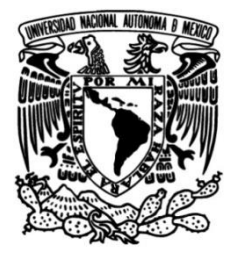

## **UNIVERSIDAD NACIONAL AUTÓNOMA DE MÉXICO**

## **FACULTAD DE INGENIERÍA**

# **Sistema de emulación de turbina marina**

Que para obtener el título de **TESIS Ingeniero Eléctrico Electrónico**

## **P R E S E N T A**

Kevin Eduardo Elizalde Serrano

## **DIRECTOR DE TESIS**

Dr. Mario Roberto Arrieta Paternina

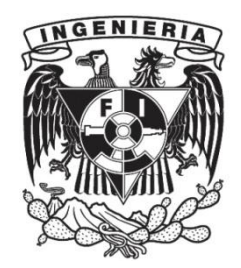

**Ciudad Universitaria, Cd. Mx., 2024**

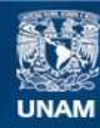

Universidad Nacional Autónoma de México

**UNAM – Dirección General de Bibliotecas Tesis Digitales Restricciones de uso**

#### **DERECHOS RESERVADOS © PROHIBIDA SU REPRODUCCIÓN TOTAL O PARCIAL**

Todo el material contenido en esta tesis esta protegido por la Ley Federal del Derecho de Autor (LFDA) de los Estados Unidos Mexicanos (México).

**Biblioteca Central** 

Dirección General de Bibliotecas de la UNAM

El uso de imágenes, fragmentos de videos, y demás material que sea objeto de protección de los derechos de autor, será exclusivamente para fines educativos e informativos y deberá citar la fuente donde la obtuvo mencionando el autor o autores. Cualquier uso distinto como el lucro, reproducción, edición o modificación, será perseguido y sancionado por el respectivo titular de los Derechos de Autor.

## <span id="page-2-0"></span>Abstract

Climate change, pollution generated by conventional energies, and the need for new energy sources, have recently boosted interest in researching the harnessing of renewable energies. Mexico possesses several renewable energy sources, including an underutilized marine energy potential. However, harnessing marine energy presents several challenges, such as limited accessibility to on-site equipment and the logistical costs associated with installing real turbines in a laboratory environment.

As a solution, this work introduces a system that emulates the torque-speed characteristics of a marine turbine based on the turbine's mathematical model. The emulation system utilizes an induction motor driven by a frequency converter and mechanically connected to a permanent magnet synchronous generator (PMSG). The theoretical torque of the turbine is approximated to the actual torque by adjusting the mechanical speed of the system. The emulation system is implemented both in software and with laboratory equipment. The system is tested with three operational scenarios: steady state, load change, and variation in marine current speed.

## <span id="page-3-0"></span>Resumen

El cambio climático, la contaminación por el uso de energías convencionales y la necesidad de disponer de nuevas fuentes de energía han dado, en años recientes, un fuerte impulso a la investigación de temas relacionados con el aprovechamiento de energías renovables. En México se cuenta con distintas fuentes de energía renovable incluyendo un potencial energ´etico marino que ha sido poco aprovechado. El estudio del aprovechamiento de la energía marina presenta distintas dificultades como la inaccesibilidad a equipo instalado en sitio; así como los costos y problemas de logística relacionados con la instalación de turbinas reales en un entorno de laboratorio.

Bajo el panorama antes mencionado se presenta esta tesis, en la que se desarrolla e implementa un sistema que permite la emulación de una turbina marina empleando equipo de laboratorio y máquinas eléctricas accesibles, específicamente un motor de inducción operado por un variador de frecuencia, un generador síncrono de imanes permanentes al cual se conecta una carga resistiva, un equipo de cómputo, un torquímetro y una tarjeta de adquisición de datos. Este sistema de emulación adecua la velocidad mecánica de tal forma que el torque experimentado por el sistema se aproxima al torque descrito por el modelo matemático de una turbina marina.

Para lograr tal fin, esta tesis presenta en primera instancia el estado del arte, los datos del recurso marino; así como las definiciones y modelos matemáticos para el desarrollo del sistema de emulación. Posteriormente, se presenta el modelado e implementación en software de cada uno de los equipos necesarios para el emulador de turbina marina que será implementado a escala en una cama de pruebas física en un entorno de laboratorio. Seguido de esto se presenta la implementación y puesta en marcha del sistema de emulación junto con el análisis de su operación bajo tres escenarios de operación: estado estable, cambio de carga y cambio en la velocidad del recurso marino. Finalmente, se analizan los resultados y se presentan las conclusiones pertinentes.

# <span id="page-4-0"></span>Dedicatoria

Esta tesis está dedicada a las personas que estimo y que me han acompañado en mi vida personal y académica.

Est´a dedicada a mi querida madre Nelly Serrano Silva y a mi querido padre Eduardo Elizalde Guzmán de quienes he recibido un amor incondicional, palabras de aliento y gestos de cariño y cuidado a lo largo de toda mi vida.

A mi hermana Yoseline a la cual aprecio y a la que quisiera darle un buen ejemplo para que también cumpla con sus metas y sueños.

A mi abuelo al que estimo mucho y cuyos sabios consejos atesoro.

Al amor de mi vida Shania Annel Bouchan Rangel que siempre ha estado conmigo en momentos importantes, que ha sido mi confidente y compañera de vida y a quien deseo ver cumplir sus metas y anhelos.

A mis estimados profesores de la facultad el Dr. Juan Ramón Rodríguez Rodríguez, el Dr. Mario Roberto Arrieta Paternina y el Ingeniero Alberto Cortez Mondragón quienes han demostrado siempre un enorme profesionalismo y total vocación en la enseñanza y formación de ingenieros de gran nivel.

A mi estimado compañero de la Facultad de Ingeniería y futuro colega con quien coincidí en algún momento y me brindó su amistad Ulises Escudero.

A mi perrita Haku quien me acompañó en noches de desvelo estudiando y que me recibe con alegría cuando llego a casa.

# <span id="page-5-0"></span>Agradecimientos

Para la realización de esta tesis quiero agradecer a mi madre por su cariño, por sus atenciones y cuidados desde mi niñez que me permitieron llegar a este momento, por su compromiso en mi educación inculcándome valores y por su continuo esmero en mi bienestar.

Quiero agradecer a mi padre el esfuerzo y duro trabajo para que pudiera recibir educación profesional, por educarme con el ejemplo, por proveerme con cariño de los medios para dedicarme de tiempo completo al estudio, por sus consejos, comprensión y apoyo incondicional.

Agradezco también a la Universidad Nacional Autónoma de México y a la Facultad de Ingeniería, mi alma mater, por el acceso a una educación profesional de calidad y por las oportunidades de crecimiento que me han brindado.

De igual manera agradezco a todos los profesores que tuve a lo largo de la carrera por compartir su experiencia y conocimiento. Un agradecimiento especial se merecen los profesores que más han marcado mi formación profesional y académica, el Dr. Juan Ramón Rodríguez Rodríguez y el Dr. Mario Roberto Arrieta Paternina que no solo me han aportado una sólida formación en sus áreas de conocimiento, sino que me han impulsado a seguir creciendo acad´emicamente y me han inculcado un gusto por la investigación y la producción de conocimiento.

Agradezco al Ingeniero Alberto Cortez Mondragón por el buen recibimiento en el Laboratorio de Energía Eléctrica y por brindarme todas las facilidades para contar con un espacio de trabajo y utilizar el material y equipo de laboratorio.

Agradezco a mis estimados compa˜neros de servicio social y amigos Sergio, Rodrigo, Víctor e Israel cuya ayuda siempre estuvo disponible cuando fue requerida.

Agradezco a los estudiantes de posgrado Lissette, Manuel, José, Ubaldo, Emilio y Alfredo por sus consejos y su buena voluntad para ayudarme.

Agradezco al Centro Mexicano para la Inovación en Energía de Océano por el material y apoyo brindado para elaboración de los prototipos usados en el desarrollo de esta tesis bajo el proyecto del CONACYT con clave FS-2014-06-249795.

Finalmente, quiero agradecer a la UNAM, agradezco al proyecto PAPIIT con número IT102723, por brindarme la oportunidad de llevar a cabo este proyecto con los recursos brindados.

# ´ Indice general

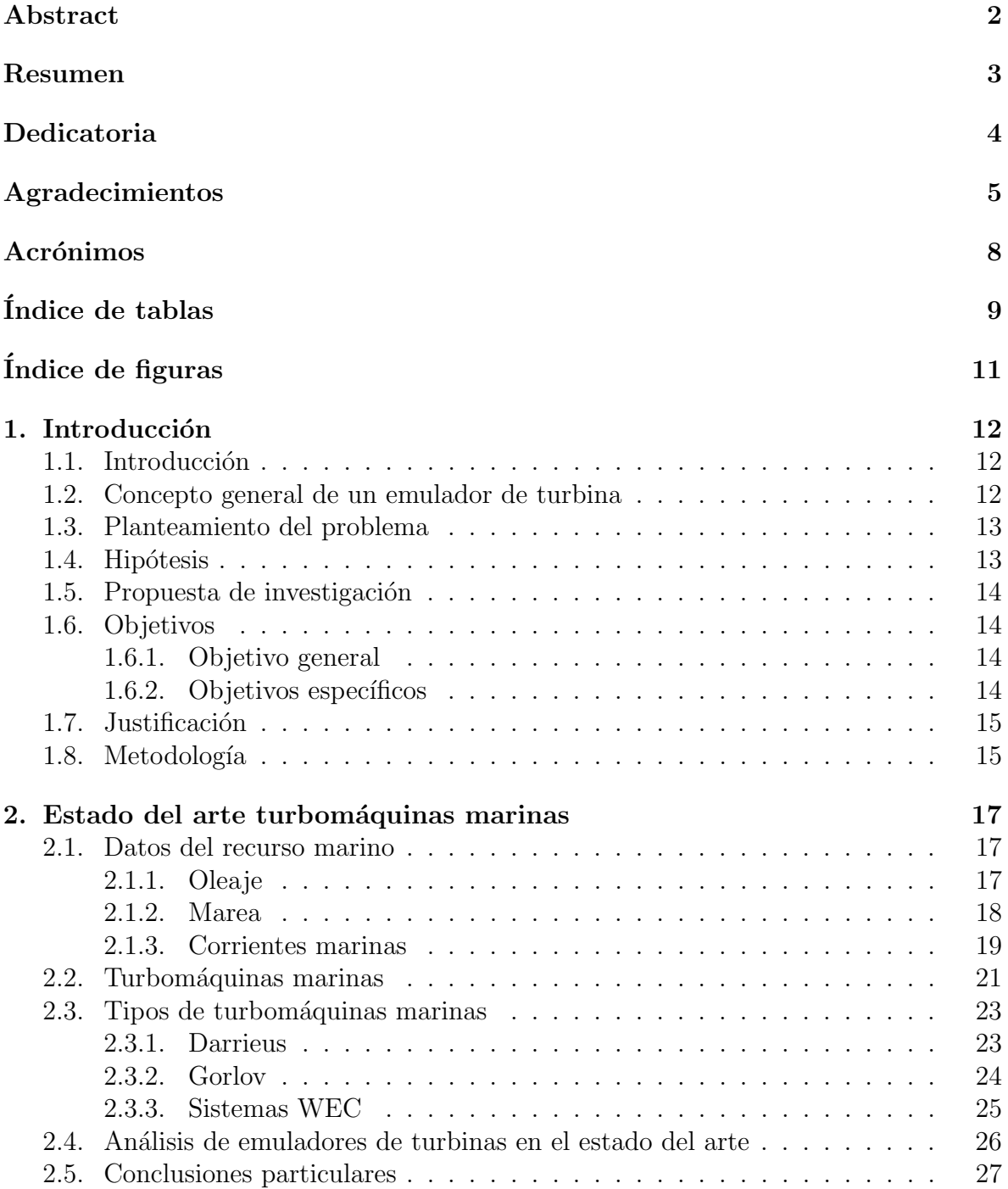

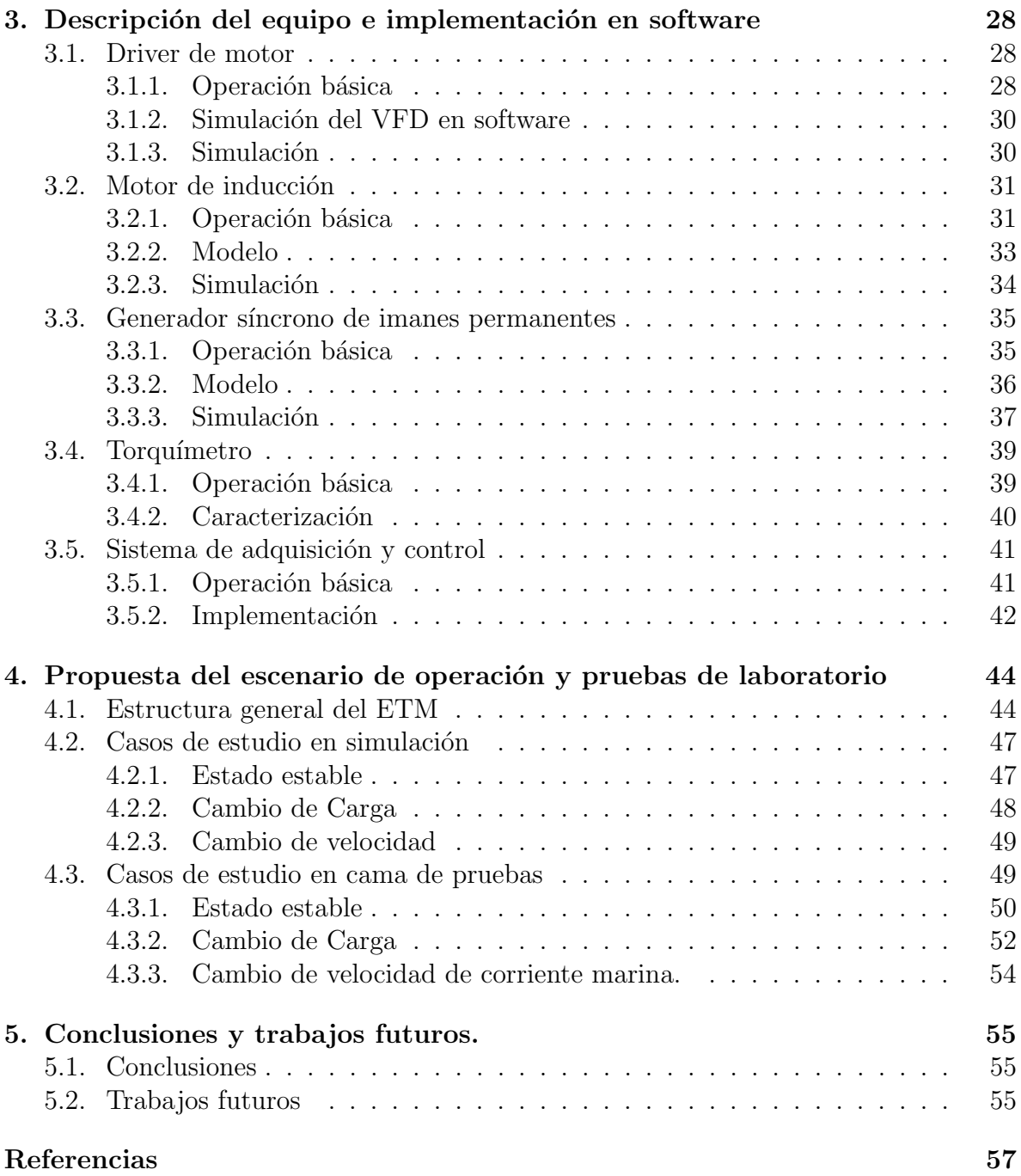

# <span id="page-8-0"></span>Acrónimos

- DAQ Data Acquisition. 41
- DFIG Doubly-Fed Induction Generator. 27
- ETM Emulador de Turbina Marina. 13
- FEM Fuerza Electromotriz. 35
- GHT Gorlov Helical Turbine. 25
- HKECS Hydro Kinetic Energy Converter System. 13
- HMI Human Machine Interface. 50
- INEEL Instituto Nacional de Electricidad y Energías Limpias. 13
- INEGI Instituto Nacional de Estadística, Geografía e Informática. 13
- MIL Model-in-the-Loop. 27
- MPPT Maximum Power Point Tracking. 26
- OWC Oscillating Water Column. 27
- PMSG Permanent Magnet Synchronous Generator. 35
- SIL Software-in-the-Loop. 26
- TSR Tip Step Ratio. 23
- VFD Variable Frequency Driver. 28
- WEC Wave Energy Converter. 17, 25

# <span id="page-9-0"></span>´ Indice de tablas

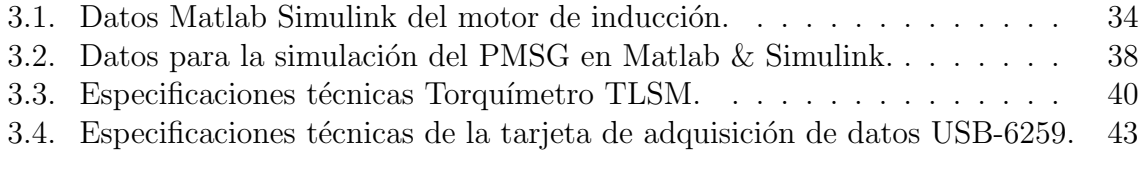

# <span id="page-10-0"></span>´ Indice de figuras

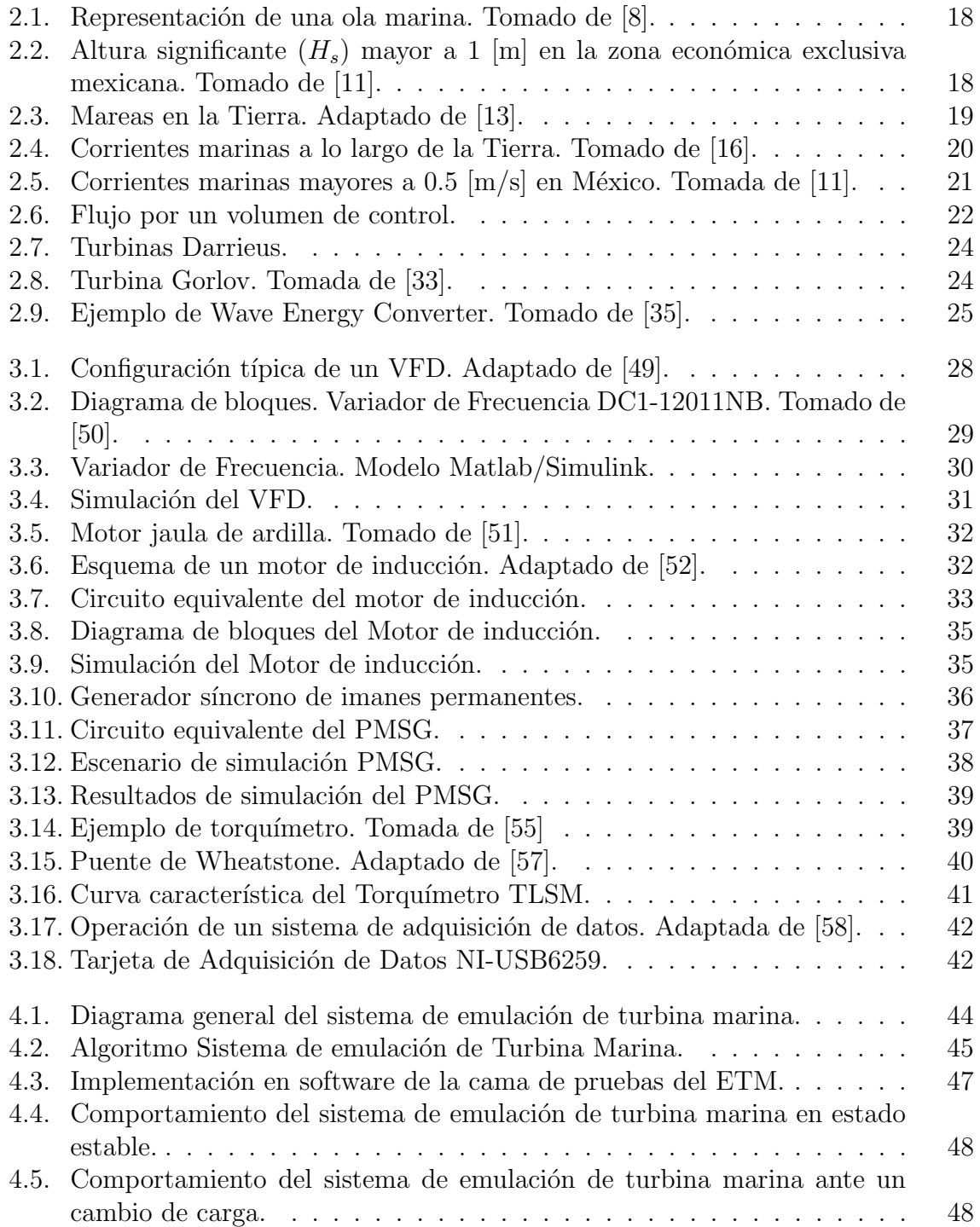

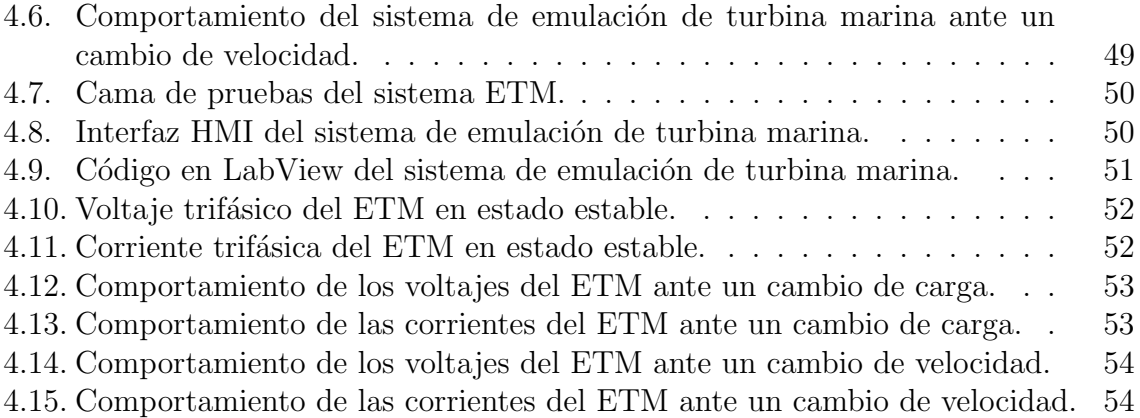

# <span id="page-12-0"></span>Capítulo 1

# Introducción

## <span id="page-12-1"></span>1.1. Introducción

Desde años atrás, las fuentes de energía renovable han sido propuestas como una solución a los problemas actuales de escasez de recursos energéticos, así como para mitigar el cambio climático y como una forma de cubrir la necesidad de disminuir las emisiones de gases de efecto invernadero a la atmósfera. La preocupación internacional ha dado lugar a tratados y acuerdos como el de París en 2015 [\[1\]](#page-57-3), comprometiendo a los países signatarios a reducir sus emisiones de gases de efecto invernadero y limitar el calentamiento global a menos de 2 ºC, con esfuerzos para mantenerlo por debajo de 1.5  $\rm{^{\circ}C}$ . Esto ha dado lugar a que la comunidad científica explore fuentes de energía renovable como la eólica, la solar y más recientemente la marina.

Siendo la Tierra un planeta donde el  $70\%$  de la superficie está cubierta por agua  $[2]$ , los océanos no solo son fundamentales para propiciar la vida, sino que también albergan un vasto potencial energético que apenas se está empezando a explorar. La energía contenida en el agua, tanto en sus movimientos como en sus fenómenos, puede convertirse en una fuente renovable de electricidad, dando lugar a lo que se conoce como energías provenientes del mar.

Bajo este contexto, México emerge como un país con una gran área de oportunidad para la explotación de la energía marina gracias al basto litoral con el que cuenta. Entre las corrientes más importantes que existen en el país se encuentran la corriente oce´anica, que ocurre en las costas de Quintana Roo; las corrientes de marea, en el Golfo de California, y la corriente de Cozumel, en el mar Caribe [\[3\]](#page-57-5).

Para probar la viabilidad técnica y económica de proyectos para la explotación de la energía marina se hace necesario contar con sistemas de prueba y emuladores que permitan disminuir los costos de investigación. En este sentido, el presente trabajo aborda el diseño e implementación de un sistema de emulación de turbina marina como parte de los esfuerzos que actualmente hacen las universidades y los centros de investigación para desarrollar conocimiento en el área de las energías renovables.

## <span id="page-12-2"></span>1.2. Concepto general de un emulador de turbina

El principio de funcionamiento de una turbina marina es el hidrocinético, donde la energía cinética del agua es transformada a medida que pasa a través de un dispositivo

rotativo [\[4\]](#page-57-6). La turbina está conectada mediante un eje mecánico a un generador, ya sea directamente o a través de una caja de engranes, de manera similar a los aerogeneradores. El rotor gira con la corriente, creando energía rotacional que se convierte en electricidad mediante un generador. Este conjunto constituye un sistema de conversión de energía hidrocinética (HKECS, por sus siglas en inglés). La conversión de energía hidrocinética se hace principalmente a través de sistemas de turbinas de eje axial (horizontal) y vertical.

A partir de la informaci´on anterior, se puede definir un Emulador de Turbina Marina o ETM como el conjunto de motores, generadores, dispositivos periféricos, de adquisión de datos y de procesamiento que trabajando en conjunto en un sistema asemejan el comportamiento f´ısico a escala de la turbina y son capaces de reproducir las curvas de desempeño (torque, velocidad, potencia) en un ambiente de laboratorio.

## <span id="page-13-0"></span>1.3. Planteamiento del problema

Según datos del INEGI o Instituto Nacional de Estadística, Geografía e Informática [\[5\]](#page-57-7), México cuenta con  $11,122$  [km] de litoral dividido en 17 estados, esta extensión de costa supone el acceso a un potencial de generación de energía proveniente del mar importante. Para el caso de corrientes marinas, en México se han reportado potenciales de hasta 40,000 [MW] según el INEEL o Instituto Nacional de Electricidad y Energías Limpias [\[6\]](#page-57-8). Esto es un fuerte indicador de que la energía marina en nuestro país es abundante pero no está siendo debidamente aprovechada.

Por otro lado, durante los primeros pasos en el desarrollo de sistemas de energía marina, es conveniente realizar ensayos y pruebas de estrategias de control en un entorno de laboratorio. Dado que una turbina marina tiene grandes dimensiones y un costo elevado, resulta económicamente muy difícil su acceso para el desarrollo de investigaciones de interconexión a la red eléctrica en sitio.

Por último, en áreas geográficas como el centro del país se tienen dificultades para estudiar la energía marina debido a que no se tiene acceso a pruebas de campo en los lugares donde se encuentra el recurso marino.

### <span id="page-13-1"></span>1.4. Hipótesis

Bajo este contexto, la realización de un sistema de emulación de turbina marina en laboratorio que permita realizar estudios de interconexión a la red eléctrica bajo un ambiente a escala y estrictamente controlado, permitirá generar avances técnicocientíficos para el aprovechamiento del potencial marino en México.

Destacando también que dicho emulador, reducirá significativamente los costos de investigación en sitio siempre y cuando se cumpla con las características naturales del mar y mecánicas de una turbomáquina real.

Dicho lo anterior, si los resultados teóricos y experimentales del emulador son adecuados se prevé que esta será una solución económicamente viable para los estudios de interconexión a la red eléctrica de granjas marinas entre otros estudios.

## <span id="page-14-0"></span>1.5. Propuesta de investigación

Se propone un ETM capaz de simular las curvas de torque y velocidad de una turbina mediante un control embebido en una arquitectura con hardware-in-the-loop, esto a través del modelado e implementación de una cama de pruebas que utiliza un motor de inducción trifásico de 5 [HP] y velocidad nominal de 1750 [rpm] accionado por un variador de frecuencia de  $0-250$  [V] y frecuencia de  $0-80$ [Hz] acoplado mecánicamente a un generador s´ıncrono de imanes permanentes (PMSG) con una velocidad nominal de 600 [rpm] y 800 [W] de potencia.

Se implementa un control de lazo cerrado del torque y la velocidad. Este control hará que el motor de inducción junto con el variador de frecuencia emule el comportamiento de una turbina marina, a partir del modelo matem´atico de torque-velocidad que define su comportamiento y considerando las variaciones de las corrientes marinas, la dinámica, los efectos de cambio de carga y los ángulos de inclinación de la turbina. El algoritmo de control será implementado en el software LabView mientras que la comunicación con la cama de pruebas será implementada físicamente con ayuda de la tarjeta de adquisición de datos (DAQ) NIUSB-6259 de National Instruments.

Más a detalle, usando un torquímetro el algoritmo de control definirá el torque en el eje del sistema por medio de la regulación de la velocidad mecánica del motor de inducción. Estas señales serán retroalimentadas al modelo virtual y, por lo tanto, la curva de torque-velocidad del emulador de turbina marina se definirá con el nivel de voltaje que se aplicará al variador de frecuencia.

## <span id="page-14-1"></span>1.6. Objetivos

#### <span id="page-14-2"></span>1.6.1. Objetivo general

Realizar una contribución técnico-científica en el área de ingeniería eléctrica y energías renovables creando una plataforma experimental para la emulación de turbinas marinas en laboratorio.

#### <span id="page-14-3"></span>1.6.2. Objetivos específicos

- 1. Diseñar, codificar e implementar en software el algoritmo de operación del ETM.
- 2. Diseñar y construir un prototipo físico a escala capaz de emular el comportamiento de un sistema hidrocinético a partir de la conexión de una máquina de inducción, un generador PMSG y un variador de frecuencia operando en lazo cerrado tomando como referencia las curvas de torque-velocidad de una o varias turbomáquinas marinas.
- 3. Implementar en software y simular la cama de pruebas del ETM bajo tres escenarios de operación: estado estable, cambio de carga y cambio de velocidad de corriente marina.

## <span id="page-15-0"></span>1.7. Justificación

Se prevé que un ETM sea una herramienta importante para el desarrollo de sistemas de energía renovable; ya que proporcionará un entorno de pruebas controlable que permitirá la evaluación y mejora de esquemas de control de los convertidores electrónicos de potencia y los controles de torque-velocidad del PMSG af´ın de obtener los puntos máximos de extracción de energía, algo que resulta muy difícil de adquirir en turbinas marinas reales en sitio debido a los costos de investigación.

Además, el ETM es una herramienta importante para el análisis de impactos causados en la conexión de granjas de turbinas marinas a la red de distribución de energía. Por lo tanto, la implementación de un emulador de turbina marina también es conveniente para los estudios de interconexión y cumplimiento de códigos de red de generadores de baja escala.

## <span id="page-15-1"></span>1.8. Metodología

Se empleó una metodología que permitió dividir el problema en pasos bien definidos que una vez logrados proporcionaron una solución integral y dieron como resultado un sistema de emulación que satisface las necesidades planteadas en la definición del problema. Dichos pasos se presentan a continuación.

- 1. Se revisó el estado del arte por medio de la lectura y estudio de tesis, artículos de investigación, libros y fuentes de información confiable en línea que fueran relevantes para el desarrollo del ETM y que permitieron establecer los modelos matemáticos y los recursos tecnológicos que fueron necesarios para el desarrollo del ETM.
- 2. Se usaron los modelos matem´aticos seleccionados y fueron implementados en un entorno de simulación como Matlab/Simulink y LabView. Se observaron en estos entornos gráficos el comportamiento esperado teórico por medio del análisis de las curvas de desempeño de la turbina marina que provienen de los modelos matemáticos previamente estudiados.
- 3. Se implementó el ETM y se realizaron las pruebas de laboratorio. El sistema de pruebas se formó con un motor de inducción, un generador síncrono de imanes permanentes, una tarjeta de adquisición de datos, un variador de frecuencia y un equipo de cómputo. El procedimiento para realizar las pruebas consistió en hacer mediciones de variables mecánicas y eléctricas provenientes del conjunto motor-generador con ayuda de la tarjeta de adquisición de datos. Estos datos se ingresaron a un equipo de c´omputo donde fueron procesados por medio de un programa desarrollado en un entorno de instrumentación virtual como lo es LabView que contó con las ecuaciones de desempeño del ETM en código. Las variables de entrada del código fueron las mediciones mecánicas y eléctricas extraídas por la tarjeta de adquisición de datos, así como datos virtuales del recurso marino. El resultado del código fue una señal de control que se envió al variador de frecuencia que finalmente permitió accionar el motor de inducción el cual se comportó acorde con las curvas de desempeño de la turbina marina.

4. Se analizaron los resultados del sistema de pruebas y se contrastaron con los datos obtenidos por las simulaciones, así como con los modelos matemáticos de la turbina marina. Se comprobó que el sistema desarrollado pudiera emular satisfactoriamente las curvas de desempeño de la turbina marina.

# <span id="page-17-0"></span>Capítulo 2

# Estado del arte turbomáquinas marinas

## <span id="page-17-1"></span>2.1. Datos del recurso marino

#### <span id="page-17-2"></span>2.1.1. Oleaje

El término oleaje se refiere a un fenómeno marino que no es ni cíclico ni predecible. Es una variación del nivel del agua causada por vientos y cambios de presión barométrica, lo cual puede provocar el amontonamiento de agua a lo largo de las costas, alcanzando alturas de varios metros pudiendo dar lugar a huracanes y tormentas violentas. Este oleaje, con fluctuaciones que van desde 2 hasta 25 [s] [\[7\]](#page-57-9), es generado por el viento gracias al movimiento de las corrientes de aire en relación con la superficie terrestre y desplaz´andose sobre la superficie del agua.

El oleaje se representa por medio de movimientos ondulatorios u oscilaciones pe-riódicas de la superficie del mar como en la figura [2.1,](#page-18-1) formadas por crestas y depresiones que se desplazan horizontalmente. Las olas se caracterizan por su longitud de onda L, la altura de onda H, la amplitud de onda a, la profundidad de ola h y la velocidad de propagación  $c$  que constituyen sus variables físicas y geométricas.

La energía del oleaje se extrae por medio de los llamados convertidores de energía del oleaje (WEC o Wave Energy Converter, por sus siglas en inglés) que capturan, de acuerdo con su ubicación dentro del mar, la energía cinética o potencial de las olas. Estos dispositivos se pueden dividir de acuerdo a su localización en tres clases:  $(i)$ Dispositivos sobre la línea de costa, los cuales están integrados en una pared de roca natural o un rompeolas artificial; *(ii)* dispositivos cercanos a la costa, ubicados en el agua lo suficientemente superficial para permitir que el dispositivo se fije al fondo del mar, ya sea a través de pilotes o lastrados con grandes pesos; y *(iii)* dispositivos costa afuera (offshore en ingl´es), ubicados en zonas en las cuales la profundidad del agua es de decenas de metros y por lo tanto est´an anclados al lecho marino mediante amarres. El potencial mundial teórico para el oleaje es de  $29,500$  TWh/año [\[9\]](#page-57-10)

El accionamiento de los WEC depende principalmente de la altura del oleaje disponible. En el caso de México, la mayor disponibilidad de recurso del oleaje está en el Océano Pacífico. Es posible encontrar dicha disponibilidad en la mayoría de los estados que tienen sus costas en este océano. La figura [2.2](#page-18-2) muestra el porcentaje de tiempo en días a lo largo del año para el cual es posible encontrar una altura significante  $(H_s)$  en

<span id="page-18-1"></span>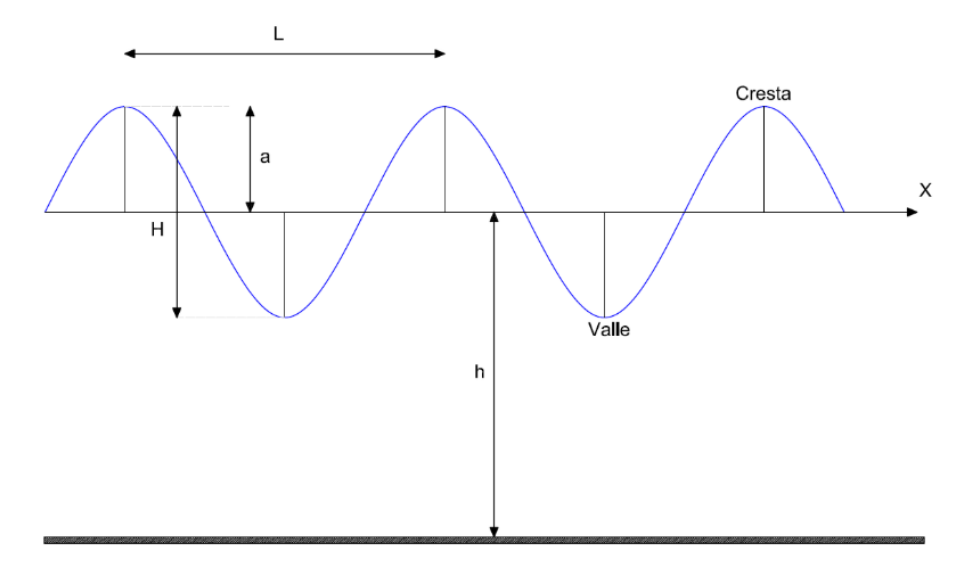

Figura 2.1: Representación de una ola marina. Tomado de [\[8\]](#page-57-1).

la zona económica y exclusiva mexicana mayor o igual a  $1 \text{ [m]}$ . Este valor se considera el mínimo para el accionamiento de algunos dispositivos de conversión de energía de las olas [\[10\]](#page-57-11).

<span id="page-18-2"></span>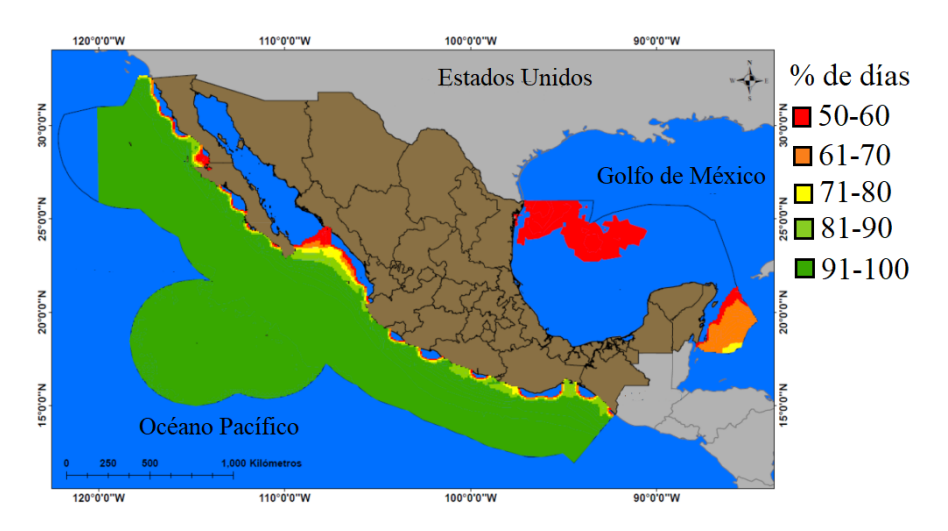

Figura 2.2: Altura significante  $(H_s)$  mayor a 1 [m] en la zona económica exclusiva mexicana. Tomado de [\[11\]](#page-57-2).

#### <span id="page-18-0"></span>2.1.2. Marea

La palabra marea se refiere al ascenso y descenso del nivel del mar con respecto a la tierra [\[12\]](#page-58-2). El movimiento es producido por la atracción gravitacional de los cuerpos celestes sobre la Tierra, principalmente de la Luna y el Sol. La atracción de la Luna es la más fuerte porque, aunque tiene menos masa que el Sol, está a una distancia más corta de la Tierra (figura [2.3\)](#page-19-1).

Además de los factores gravitacionales, la geomorfología costera, la profundidad del agua costera y la topografía del fondo oceánico juegan un papel crucial en las mareas

<span id="page-19-1"></span>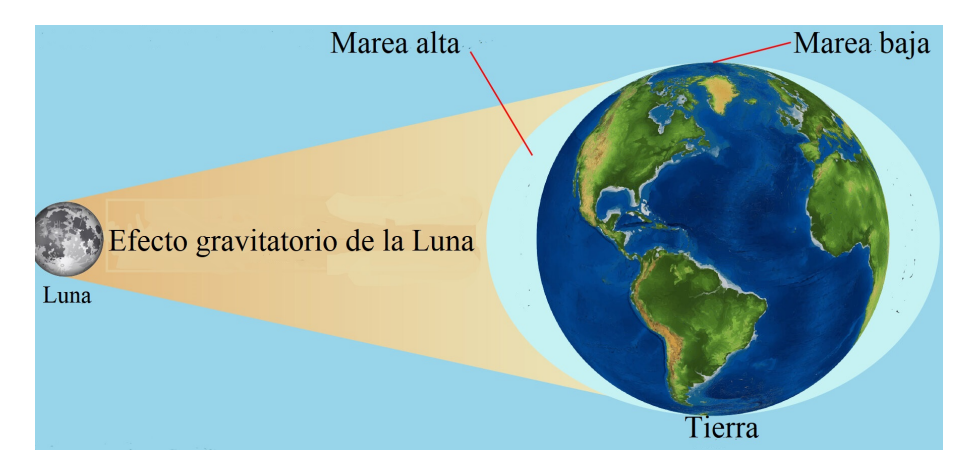

Figura 2.3: Mareas en la Tierra. Adaptado de [\[13\]](#page-58-0).

locales. En cada ciclo de marea se define la pleamar como el momento en que se alcanza la mayor altura, y la bajamar cuando se llega a su nivel m´ınimo. Se define la amplitud de la marea como la distancia vertical entre pleamar y bajamar consecutivas. También hay un movimiento de ida y vuelta que acompa˜na a las mareas. Este movimiento horizontal se denomina corriente de marea y se ha considerado como una fuente de energía para la generación de electricidad. La marea tiene un potencial energético mundial teórico estimado en alrededor de 1800  $[TWh/a\tilde{n}o]$  [\[14\]](#page-58-3).

La energía de las mareas se extrae de su energía potencial y su energía cinética. La energía potencial se aprovecha por medio de turbinas en embalses artificiales, a través de los cuales fluyen periódicamente grandes cantidades de agua del océano debido a la amplitud de la marea. En estos casos, el agua se almacena por medio de represas permitiendo que el agua fluya hacia las turbinas cuando el nivel del agua cambia. La extracción de energía cinética es similar al principio de extracción de energía eólica por medio de turbinas, ya sea de eje horizontal vertical u otro tipo de tecnología.

#### <span id="page-19-0"></span>2.1.3. Corrientes marinas

Las corrientes marinas [\[15\]](#page-58-4) mostradas en la figura [2.4](#page-20-0) son movimientos horizontales del agua impulsados por una combinación de factores complejos, como el viento, las variaciones de densidad y las mareas. Estos movimientos tienen un papel fundamental en la distribución del calor a través de los océanos y en la regulación del clima global.

El viento ejerce una influencia directa en las corrientes superficiales del océano, impulsándolas en direcciones específicas. En las regiones oceánicas abiertas, el viento puede generar corrientes superficiales significativas, moviendo grandes volúmenes de agua a lo largo de las cuencas oceánicas. Estas corrientes suelen seguir patrones predecibles, influenciados por la dirección y la fuerza del viento [\[17\]](#page-58-5).

Por otro lado, las variaciones de densidad del agua, causadas principalmente por diferencias en la temperatura y la salinidad, también desempeñan un papel importante en la formación de corrientes oceánicas. Este proceso, conocido como circulación termohalina, impulsa corrientes tanto en niveles profundos como poco profundos del océano. Las diferencias en la densidad del agua causan movimientos verticales y horizontales, redistribuyendo el calor y los nutrientes a través de los océanos.

Además del viento y las variaciones de densidad, las mareas también contribuyen

<span id="page-20-0"></span>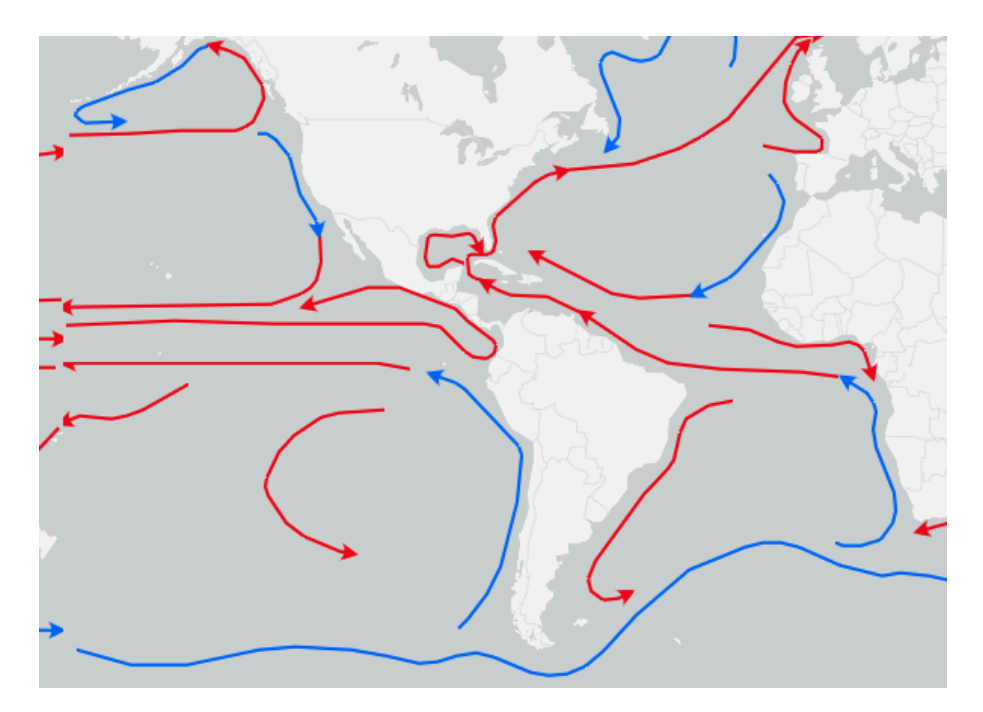

Figura 2.4: Corrientes marinas a lo largo de la Tierra. Tomado de [\[16\]](#page-58-1).

a la formación de corrientes marinas. Las mareas generan ascensos y descensos del nivel del agua, creando corrientes poderosas, especialmente cerca de las costas. Estas corrientes costeras pueden tener un impacto significativo en el clima local y en la vida marina cercana a la costa [\[18\]](#page-58-6).

El efecto Coriolis, una consecuencia del movimiento de rotación de la Tierra, también influye en la dirección de las corrientes oceánicas. En el hemisferio norte, las corrientes tienden a desviarse hacia la derecha, mientras que en el hemisferio sur lo hacen hacia la izquierda. Esta desviación es más pronunciada cuanto más lejos se encuentre la corriente del ecuador [\[19\]](#page-58-7).

La energía por corrientes marinas es aprovechada mediante la energía cinética y potencial del flujo del agua. Es semejante al proceso de aprovechamiento del viento en un sistema eólico con la diferencia que la densidad del aire es menor que la del agua por lo que se requiere equipo de menor tamaño para generar potencias similares.

<span id="page-21-1"></span>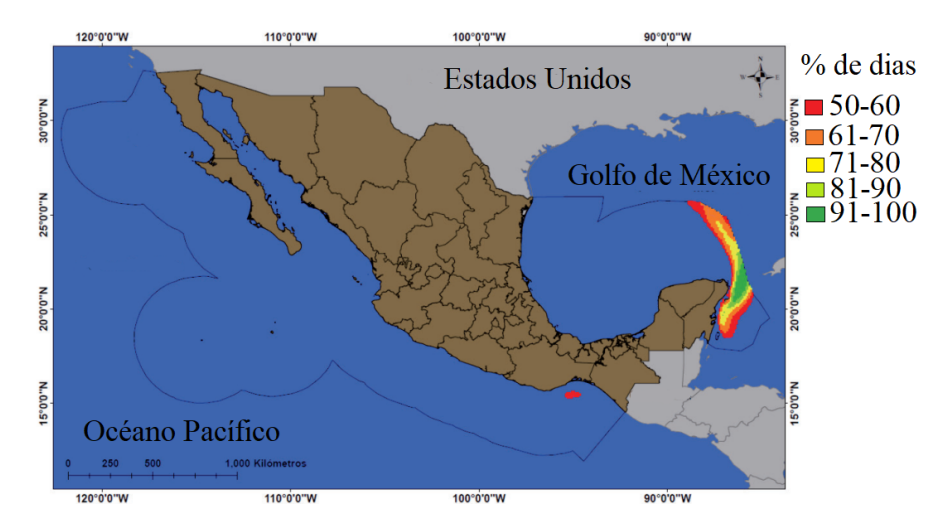

Figura 2.5: Corrientes marinas mayores a 0.5  $[m/s]$  en México. Tomada de [\[11\]](#page-57-2).

La figura [2.5](#page-21-1) muestra las regiones donde la disponibilidad de velocidades de corrientes oceánicas mayores a  $0.5 \text{ m/s}$  es superior al  $50\%$ . Se observa claramente que la mayor disponibilidad y persistencia de este recurso se encuentra en el golfo de México, particularmente en mares correspondientes al estado de Quintana Roo. Si se centra el análisis en la corriente de Yucatán en el Mar Caribe, se encontrará una velocidad promedio de 1.5 [m/s] [\[20\]](#page-58-8).

### <span id="page-21-0"></span>2.2. Turbomáquinas marinas

Una turbomáquina es un dispositivo que intercambia energía entre un fluido en movimiento y un sistema compuesto de elementos fijos y rotatorios como pueden ser álabes o áspas y un eje. La turbomáquina que transfiere la energía mecánica del eje hacia el fluido para desplazarlo y adquirir energía cinética se conoce usualmente como bomba o compresor dependiendo de si se trata respectivamente de un líquido o un gas. La turbomáquina que transforma la energía cinética del fluido en energía mecánica rotativa en el eje se conoce como turbina [\[21\]](#page-58-9).

Para entender la extracción de energía de un fluido por medio de una turbina considerese un esquema como el mostrado en la figura [2.6.](#page-22-0) En este se observa un fluido con una velocidad  $v_1$  que pasa a través de una sección transversal de area  $A_1$ . Este fluido atraviesa el rotor de una turbina con área de sección transversal $\mathcal{A}_R$  con una velocidad  $v_2$  y desemboca en una sección de área transversal  $A_3$  con una velocidad  $v_3$ . A partir de un conjunto de leyes físicas se puede hacer el análisis de la transferencia de energía [\[22\]](#page-58-10). Considerese primero la ecuación de continuidad del fluido aplicada al esquema y expresado en la ecuación [\(2.1\)](#page-21-2). Con ella se parte de la idea de un gasto másico  $\dot{m}$ constante a lo largo del recorrido del flujo. Tambi´en implica que ante un cambio en el ´area de secci´on transversal haya un cambio en la velocidad del fluido para que el gasto másico se conserve.

<span id="page-21-2"></span>
$$
\dot{m} = \rho A_1 v_1 = \rho A_R v_2 = \rho A_3 v_3 \tag{2.1}
$$

Por otro lado, considérese la energía cinética del fluido al pasar por el rotor que se muestra en la ecuación  $(2.2)$ 

<span id="page-22-0"></span>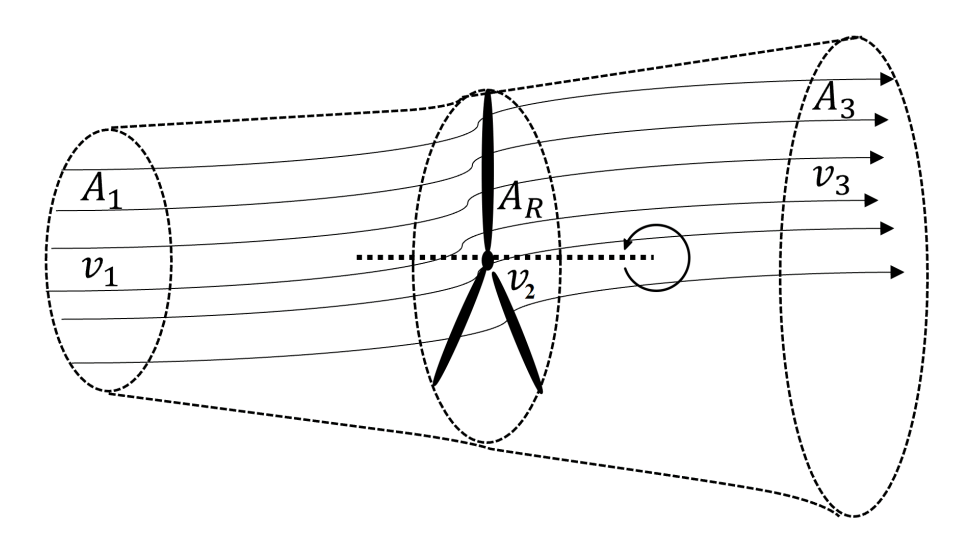

Figura 2.6: Flujo por un volumen de control.

<span id="page-22-1"></span>
$$
E_c = \frac{1}{2}m(v_1^2 - v_2^2)
$$
\n(2.2)

Al obtener la derivada de esta energía con respecto del tiempo se obtiene la potencia entregada al rotor como se muestra en la ecuación [2.3](#page-22-2)

<span id="page-22-2"></span>
$$
P_R = \frac{dE_c}{dt} = \frac{1}{2}\dot{m}(v_1^2 - v_3^2)
$$
\n(2.3)

Recordándose el gasto másico expresado en  $(2.1)$  y sustituyendo en la ecuación  $(2.3)$ puede reexpresarse la potencia entregada al rotor como se muestra en la ecuación [\(2.4\)](#page-22-3)

<span id="page-22-3"></span>
$$
P_R = \frac{1}{2}\rho A_R v_2 (v_1^2 - v_3^2)
$$
\n(2.4)

De la ecuación  $(2.4)$  se observa que la potencia entregada al rotor de la turbina depende de factores como la densidad del fluido, el área transversal del rotor así como la velocidad del fluido a lo largo de su trayecto. De acuerdo con Betz [\[23\]](#page-58-11), la potencia máxima que pude extraerse de un fluido está dada por  $(2.5)$  cuando  $v_2 = \frac{2}{3}$  $\frac{2}{3}v_1$  y  $v_3 = \frac{1}{3}$  $rac{1}{3}v_1$ lo que se conoce como el límite de Betz.

<span id="page-22-4"></span>
$$
P_{Rmax} = \frac{16}{27} A_R \frac{\rho}{2} v_1^3 \tag{2.5}
$$

De la ecuación [\(2.5\)](#page-22-4) se observa que la potencia entregada al rotor de área transversal  $A_R$  de una turbina puede ser entendida como la potencia de un fluido con densidad  $\rho$  que ingresa al rotor con una velocidad  $v_1$ , esta potencia estará límitada por un coeficiente de potencía cuyo valor máximo será el límite de Betz pero que puede cambiar dependiendo del tipo y diseño de la turbina que afectará las relaciones de  $v_1, v_2$  y  $v_3$  en el rotor. Llámese  $P_0$  a la potencia del fluido y llámese  $C_p$  al coeficiente de potencia, entonces la potencia entregada al rotor será la descrita en la ecuación [2.6](#page-22-5)

<span id="page-22-5"></span>
$$
P_R = C_p P_0 = C_p \frac{1}{2} \rho A_R v_1^3 \tag{2.6}
$$

El coeficiente de potencia es dependiente de las características físicas y geométricas de la turbina. Heier [\[24\]](#page-58-12) describe un m´etodo computacional para determinar la potencia o el torque de la turbina obteniendo un modelo con el coeficiente de potencia en función de los parámetros  $\lambda y \beta$ . El parámetro  $\lambda$  también conocido como TSR (Tip Step Ratio por sus siglas en inglés) es la relación entre la velocidad tangencial de la punta de la aspa y la velocidad del fluido. El parámetro  $\beta$  es el ángulo de inclinación de la aspa con respecto del plano de rotación del eje. Un modelo típico de turbina derivado del método computacional empleado por Heier se presenta en la ecuación  $(2.7)$  donde las constantes  $c_1, c_2, c_3, c_4, c_5$  y  $c_6$  dependen del diseño particular de la turbina modelada.

<span id="page-23-2"></span>
$$
c_p(\lambda, \beta) = c_1 \left(\frac{c_2}{\lambda_i} - c_3 \beta - c_4\right) e^{-\frac{c_5}{\lambda_i}} + c_6 \lambda \tag{2.7}
$$

Con  $\lambda_i$  proveniente de la ecuación [\(2.8\)](#page-23-3)

<span id="page-23-3"></span>
$$
\frac{1}{\lambda_i} = \frac{1}{\lambda + 0.08\beta} - \frac{0.035}{\beta^3 + 1}
$$
\n(2.8)

Bajo este contexto, una turbomáquina marina o simplemente turbina marina es aquella que transforma la energía cinética proveniente del movimiento de las aguas del mar en energía mecánica rotativa. La energía marina se extrae de diferentes fenómenos físicos como las mareas, las olas, las corrientes marinas, los gradientes térmicos y los gradientes salinos. El ETM desarrollado en este trabajo toma las corrientes marinas como el recurso energético utilizado que queda definida por su velocidad promedio  $V_f$ o velocidad de fluido. Después de consultar la bibliografía disponible sobre el diseño y simulación de turbinas hidrocinéticas como en  $[25, 26, 27]$  $[25, 26, 27]$  $[25, 26, 27]$  $[25, 26, 27]$  $[25, 26, 27]$ , se presenta el modelo matem´atico del coeficiente de potencia de la turbina marina empleado para el desarro-llo del ETM en la ecuación [\(2.9\)](#page-23-4), donde  $\lambda_i$  es también descrita por la ecuación [\(2.8\)](#page-23-3) previamente expuesta.

<span id="page-23-4"></span>
$$
c_p(\lambda, \beta) = 0,22\left(\frac{116}{\lambda_i} - 0.4\beta - 5\right)e^{-\frac{12.5}{\lambda_i}}
$$
\n(2.9)

### <span id="page-23-0"></span>2.3. Tipos de turbomáquinas marinas

#### <span id="page-23-1"></span>2.3.1. Darrieus

Es una turbina de eje vertical desarrollada en 1920 por George Darrrieus y tradicionalmente empleada como una turbina de viento [\[28\]](#page-58-16). Las configuraciones m´as comunes son las turbinas tipo D y tipo H como las mostradas en la figura [2.7.](#page-24-1)

<span id="page-24-1"></span>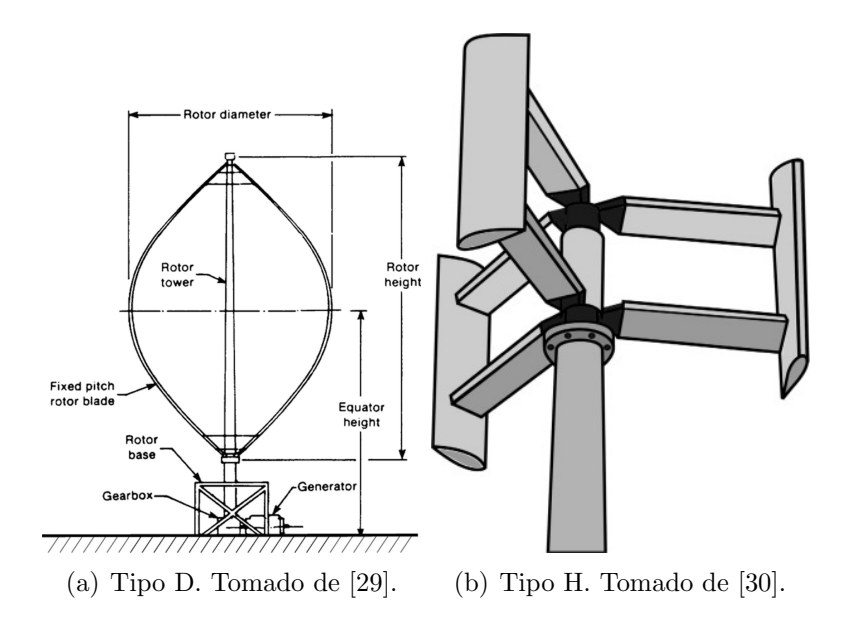

Figura 2.7: Turbinas Darrieus.

El principio de funcionamiento es similar cuando se utiliza agua en lugar de viento cambiando únicamente la densidad del medio. Opera mediante la fuerza de sustentación  $F_L$  cuando el agua fluye sobre el perfil de la cuchilla, creando una diferencia de presión que da lugar a fuerzas de sustentación y arrastre  $F<sub>D</sub>$ . La componente tangencial de la velocidad del flujo es responsable de las fuerzas aerodin´amicas en el rotor. Las fuerzas del áspa y la carga varían cíclicamente con la variación de la velocidad relativa del agua y el ángulo de ataque. Como se puede consultar en [\[31\]](#page-59-4) el área de barrido de una turbina Darrieus con radio del rotor  $R$  y altura de rotor  $H$  se presenta en la ecuación  $(2.10).$  $(2.10).$ 

<span id="page-24-3"></span>
$$
A = 2RH \tag{2.10}
$$

#### <span id="page-24-0"></span>2.3.2. Gorlov

<span id="page-24-2"></span>Fue desarrollada por Alexander Gorlov en 1995 [\[32\]](#page-59-5). Es una turbina axial derivada de la turbina Darreius con la particularidad de tener aspas helicoidales.

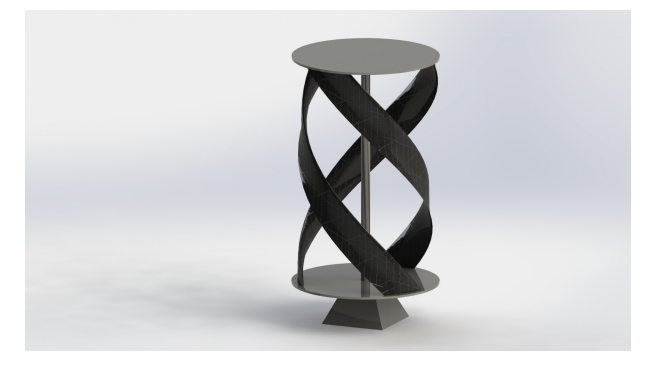

Figura 2.8: Turbina Gorlov. Tomada de [\[33\]](#page-59-0).

En el contexto de las turbinas marinas generalmente se emplea para generar energía a partir de corrientes de baja velocidad o de mareas. El perfil helicoidal de las aspas mejora las características de torque, mejorando así el coeficiente de potencia de la turbina. La turbina tipo Gorlov o GHT (Gorlov Helical Turbine por sus siglas en inglés) es una turbina hidrocin´etica de flujo transversal de eje vertical basada en el principio de la fuerza de sustentación  $F<sub>L</sub>$ . La fuerza de sustentación contribuye significativamente a la fuerza motriz de la turbina.

#### <span id="page-25-0"></span>2.3.3. Sistemas WEC

<span id="page-25-1"></span>Los convertidores de energía de las olas como el de la figura [2.9](#page-25-1) (WEC o Wave Energy Converter, por sus siglas en inglés) son dispositivos que convierten la energía cinética y potencial asociada con una ola oceánica en energía mecánica o eléctrica ´util. Los convertidores WEC suelen ser dispositivos de un solo eje, y a menudo pueden clasificarse en atenuadores, point absorbers, convertidores oscilantes de oleaje, columnas de agua oscilante y terminadores. [\[34\]](#page-59-6)

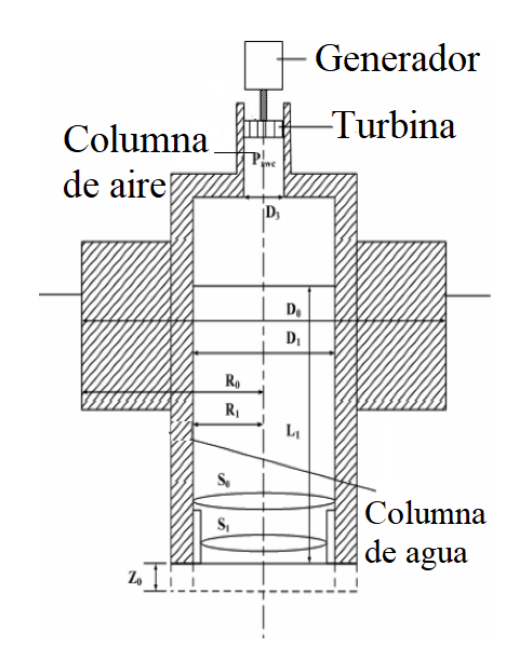

Figura 2.9: Ejemplo de Wave Energy Converter. Tomado de [\[35\]](#page-59-1).

El WEC atenuador opera en paralelo a la dirección de propagación de la ola. Generalmente tienen un diseño alargado, de modo que la longitud del dispositivo abarca aproximadamente una longitud de onda. Está basado en un tubo de goma que contiene un fluido. A medida que las olas se propagan, mueven secciones del tubo de goma hacia arriba y hacia abajo. Conforme esto sucede, el fluido dentro del tubo es atra´ıdo hacia las partes m´as bajas del tubo debido a la gravedad, lo que hace que el tubo de goma flexible se abulte. A medida que este fluido se mueve, es presurizado por la gravedad y la fuerza del tubo flexible que presiona sobre él. Este fluido presurizado hace girar una turbina hidráulica, generando energía [\[36\]](#page-59-7).

El WEC tipo point absorber flota en la superficie del agua subiendo y bajando. Alternativamente,pueden estar sumergidos debajo de la superficie para aprovechar la diferencia de presión. El diseño típico consiste en un lastre bajo montado y una gran paleta vertical flotante. Un movimiento oscilatorio se crea por una ola que se aproxima, causando una alta fuerza sobre la paleta vertical, lo que lleva al dispositivo a rotar en sentido horario. Una vez que la ola ha pasado, el dispositivo gira en sentido antihorario de nuevo a su posición original debido al momento opuesto del lastre [\[35\]](#page-59-1).

Por otro lado, Los convertidores oscilantes de oleaje son grandes paletas posicionadas perpendicularmente a la direcci´on predominante de las olas, ya sea completamente o parcialmente sumergidas en agua. Los convertidores est´an articulados en la parte superior o inferior de modo que las paletas giran alrededor de un eje paralelo a las crestas de las olas.

Así mismo, los convertidores de columna de agua oscilante están compuestos por una cámara que contiene una columna de agua y aire; una turbina para dejar entrar y salir aire de la cámara; y una pared frontal para permitir que las olas incidentes levanten y bajen la columna de agua. Estos funcionan utilizando el ascenso y descenso de la columna de agua debido a las olas incidentes para comprimir y descomprimir el aire en la cámara, obligando al aire a pasar a través de una turbina bidireccional para generar electricidad [\[37\]](#page-59-8).

## <span id="page-26-0"></span>2.4. Análisis de emuladores de turbinas en el estado del arte

En tiempos recientes se ha incrementado el interés en el desarrollo de sistemas de emulación que permitan el avance en investigación de energías renovables, para este trabajo son de particular interés las investigaciones enfocadas en energía marina y simulación de turbinas hidrocinéticas. Por ejemplo, en [\[38\]](#page-59-9) fue implementada una simulación en tiempo real (SIL o Software-in-the-Loop por sus siglas en inglés) utilizando un método de control de baja latencia, donde la conversión de energía consiste en el control de una máquina de corriente continua, un pistón, ganchos y contrapesos y donde la programación de la máquina imita las corrientes oceánicas en tiempo real.

Por otro lado, en [\[39\]](#page-59-10) se presenta un modelado híbrido en tiempo real para convertidores de energía de olas oceánicas, enfocada en resolver problemas que incluyen las dificultades físicas de implementación y el alto costo computacional. Se muestra que es posible emular el movimiento de las olas utilizando un motor paso a paso y un actuador de pistón.

En [\[40\]](#page-59-11), el enfoque consiste en implementar un controlador en tiempo real para predecir la excitación de la fuerza de las olas y su efecto en la absorción de energía en el futuro cercano. Presenta el efecto predicho de la intensidad de las olas en la absorción de energía de un Convertidor de Energía de Olas (WEC o Wave Energy Converter por sus siglas en ingles), que simula una boya con un radio de 5 [m], un resorte y un amortiguador. Los resultados se utilizan para comparar la fuerza, la velocidad lineal y la potencia con y sin predicción de errores.

En [\[41\]](#page-59-12), se introduce una estrategia MPPT (Maximum Power Point Tracking o seguimiento del punto de máxima potencia) para maximizar la conversión de energía en un entorno de olas reales. El enfoque utiliza: un generador lineal basado en WEC con una potencia de 10 kW, un banco de pruebas lineal para replicar los movimientos de las olas oceánicas en el laboratorio y un sistema de 30 kW para adquisición de datos en tiempo real.

En [\[42\]](#page-59-13), se simuló una columna de agua oscilante (OWC o bien Oscillating Water Column) en la Costa Vasca en España utilizando las simulaciones Model-in-the-Loop (MIL) y Software-In-the-Loop (SIL). La simulación incluyó una turbina Wells y un generador de inducción de doble alimentación (DFIG o Doubly-Fed Induction Generator por sus siglas en inglés) para la conversión de energía de las olas. Basándose en olas de 2  $[m]$  de altura con períodos de 10  $[s]$ , los resultados de potencia y par obtenidos mediante la simulación se aplicaron a un generador PMSG.

En [\[43\]](#page-59-14), los autores presentan un prototipo basado en la recolección de datos reales y la emulación de una turbina de 22  $[kW]$ , el estudio muestra gráficas de velocidad y par obtenidos del generador.

Los autores en  $[44, 45, 46]$  $[44, 45, 46]$  $[44, 45, 46]$  $[44, 45, 46]$  $[44, 45, 46]$  presentaron trabajos sobre la conversión de energía oceánica en energía eléctrica utilizando un sistema de dos máquinas, una como emulador y la otra como generador, en diferentes conferencias. El subsistema de software consiste en una computadora que implementa caracter´ısticas de una turbina marina y algoritmos de control para un emulador universal. Los resultados incluyen gráficas de velocidad y simulación de par.

En [\[47\]](#page-60-8), se muestran formas de onda simuladas en tiempo real sobre las etapas de interconexión de la red eléctrica utilizando el mismo emulador que en [\[46\]](#page-60-7). La simulación incluye el proceso de inyección de potencia activa a la red eléctrica y parte de un convertidor back-to-back.

Finalmente, en [\[48\]](#page-60-9) los autores demuestran la implementación de una turbina Wells basada en el principio de la columna de agua oscilante. Ellos utilizan un prototipo de generador hidrocinético que se basa en un emulador de turbina conectado por un eje a una máquina PMSG, de la cual se recoge energía utilizando un rectificador elevador PFC seguido de un convertidor VSC para la interconexión hacia la red eléctrica.

## <span id="page-27-0"></span>2.5. Conclusiones particulares

A partir de la bibliografía analizada como parte de la teoría básica de conversión de energía y conforme a la información analizada en artículos técnicos se ha encontrado que es posible realizar emuladores de turbinas marinas utilizando diferentes estrategias analíticas y mecánicas para la generación torque velocidad en generadores del tipo PMSG y DFIG. Dicho lo anterior se considera que es técnicamente factible y económicamente viable la implementación de una turbina marina virtual donde el torque y la velocidad sean generados por una máquina de inducción a partir de las curvas características de una turbina implementada en software LabView operando todo el sistema en lazo cerrado. Finalmente, los detalles matemáticos de esta implementación se describen más adelante.

# <span id="page-28-0"></span>Capítulo 3

# Descripción del equipo e implementación en software

En este capítulo se presentan los principios de operación, los modelos matemáticos, la implementación en software y la caracterización de los elementos principales que conforman el sistema de emulación de turbina marina.

## <span id="page-28-1"></span>3.1. Driver de motor

#### <span id="page-28-2"></span>3.1.1. Operación básica

El driver de motor es el sistema encargado de accionar y regular la velocidad del motor de inducción mediante la modificación de la señal de voltaje en sus terminales. El dispositivo principal es el variador de frecuencia. Un VFD (Variable Frequency Driver, por sus siglas en ingl´es) var´ıa la frecuencia suministrada a un motor de corriente alterna para controlar su velocidad permitiendo un arranque suave y ajustando la velocidad del motor según se requiera  $[49]$ . Un esquema típico se ilustra en la figura [3.1.](#page-28-3)

<span id="page-28-3"></span>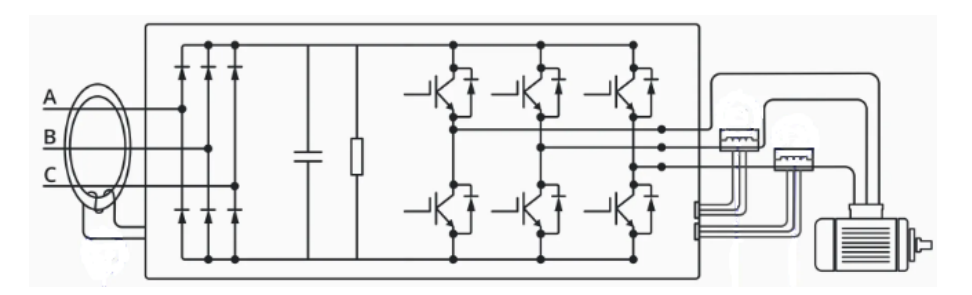

Figura 3.1: Configuración típica de un VFD. Adaptado de [\[49\]](#page-60-0).

La función principal del VFD es manipular la velocidad del motor mediante la variación de la frecuencia de suministro. La primera etapa de funcionamiento del variador es su alimentación con corriente alterna. Posteriormente, la corriente alterna se convierte en corriente continua mediante el rectificador o convertidor de seis pulsos. Esta corriente presenta rizos los cuales se amortiguan y filtran mediante el uso de un circuito resistivo capacitivo. La señal continua filtrada ahora puede convertirse nuevamente en corriente alterna mediante los dispositivos IGBT (Insulated Gate Bipolar Transistor

por sus siglas en inglés) que actúan de manera similar a interruptores, permitiendo el control de las fases y la frecuencia de la señal en forma de salida modulada por ancho de pulso. Por último, esta salida modulada por ancho de pulso resulta ser una señal de frecuencia variable que permite el control de la velocidad del motor. El uso del VFD permite una operación de motor más predecible, suave y altamente eficiente.

Particularmente, para el ETM, se usa un variador de frecuencia DC1-12011NB de la compañía EATON [\[50\]](#page-60-1). Este dispositivo está diseñado para modificar la frecuencia del voltaje que recibe de la red a un valor proporcional al voltaje de DC que es aplicado como se˜nal de entrada a la terminal de control del dispositivo cuyo diagrama de bloques se muestra en la figura [3.2.](#page-29-0)

<span id="page-29-0"></span>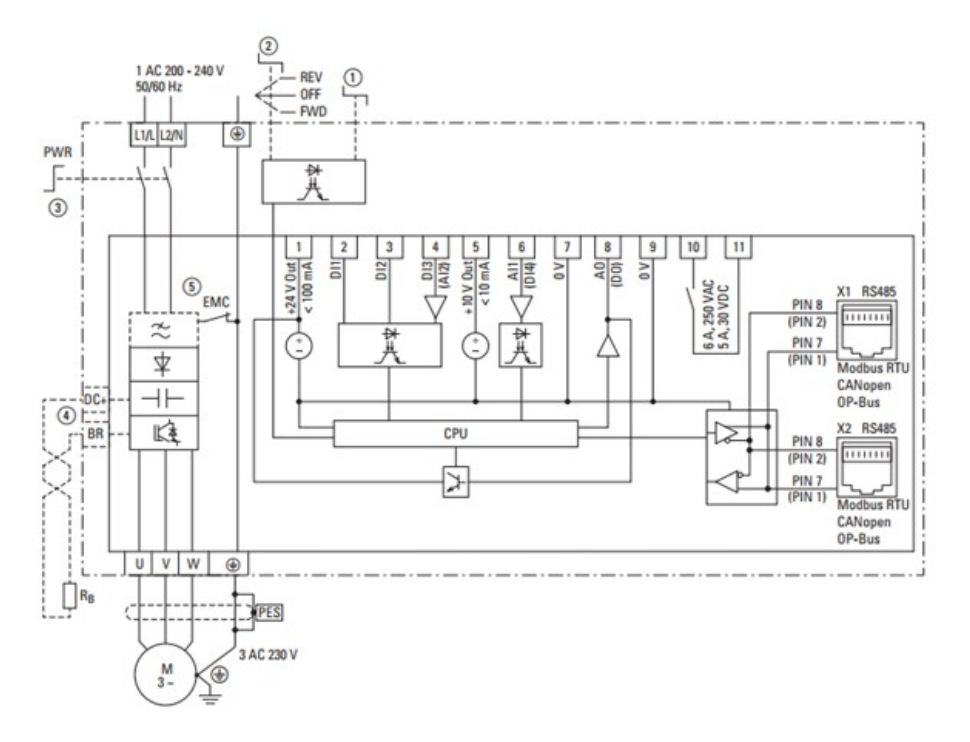

Figura 3.2: Diagrama de bloques. Variador de Frecuencia DC1-12011NB. Tomado de [\[50\]](#page-60-1).

El voltaje de la red es suministrado en las terminales  $L1/L2/N$ , posteriormente una señal de voltaje DC en un rango de 0 [V] a 10 [V] es suministrada en la terminal 6 como señal de control. El VFD proporciona una señal de voltaje trifásico en las terminales UVW cuya frecuencia es proporcional al voltaje de control de la terminal 6 y que es aplicada al motor de inducción para regular su velocidad, en consecuencia, la velocidad mecánica del motor  $\omega_m$  queda como función del voltaje de control aplicado  $V_{DC}$ . El variador de frecuencia es programable permitiendo al usuario configurar parámetros como la velocidad mínima  $\omega_{min}$  cuando el voltaje de control  $V_{DC}$  es de 0 [V] y la velocidad máxima  $\omega_{max}$  cuando es de 10 [V]. La función de la velocidad  $\omega_m$  con respecto del voltaje  $V_{DC}$  puede describirse con la ecuación [\(3.1\)](#page-29-1)

<span id="page-29-1"></span>
$$
\omega_m = \left(\frac{\omega_{max} - \omega_{min}}{10}\right) V_{DC} + \omega_{min} + K_o \tag{3.1}
$$

donde  $K<sub>o</sub>$  toma en cuenta el deslizamiento del motor de inducción.

La señal de control  $V_{DC}$  se obtiene mediante la técnica de modulación de ancho de pulso PWM de la señal que proviene de la tarjeta de adquisición de datos. El DAQ tiene como señal de salida un tren de pulsos de voltaje y frecuencia constante y con un ciclo de trabajo variable y proporcional a la velocidad mecánica de referencia deseada. Posteriormente, la señal es tratada por medio de un filtro RC que obtiene un voltaje en dc proporcional al ciclo de trabajo. El acoplamiento entre la se˜nal del DAQ y el filtro RC se realiza por medio de un optoacoplador garantizando un correcto aislamiento.

#### <span id="page-30-0"></span>3.1.2. Simulación del VFD en software

Para la simulación del VFD es suficiente modelar el dispositivo como un sistema que proporciona una se˜nal trif´asica a la salida cuyo nivel de voltaje y frecuencia se establece en la entrada. El diagrama de bloques señalado en la figura [3.3](#page-30-2) muestra la composición de este sistema. Se configuran tres se˜nales sinusoidales de amplitud unitaria desfasadas  $120<sup>o</sup>$  y con la frecuencia como entrada. Se multiplican estas señales por la amplitud deseada e ingresada como segunda entrada. Se usan estas se˜nales para controlar tres fuentes de voltaje y se disponen en configuración estrella. El resultado es una señal de voltaje trifásica de amplitud y frecuencia variable, aunque para el caso del motor se usará solo la frecuencia para el control de la velocidad.

<span id="page-30-2"></span>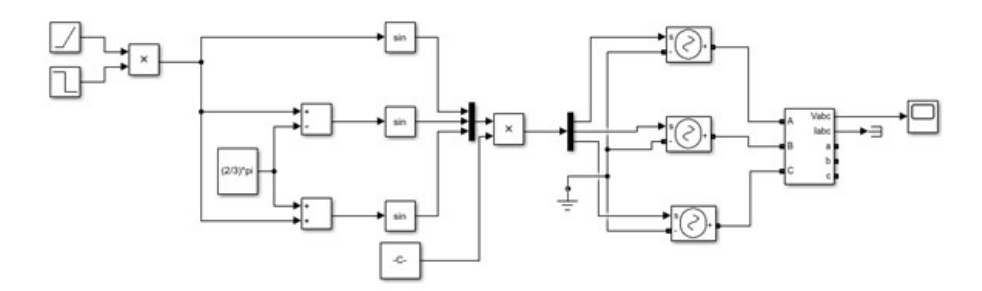

Figura 3.3: Variador de Frecuencia. Modelo Matlab/Simulink.

#### <span id="page-30-1"></span>3.1.3. Simulación

El escenario de simulación propuesto para el variador de frecuencia tiene como entrada un voltaje de línea fijo de 460  $|V|$ . La frecuencia de esta señal se programa en 60 [Hz] y transcurridos 80 [ms] se hace un cambio a 30 [Hz]. La simulación transcurre en una ventana de tiempo de 160 [ms]. La [3.4](#page-31-2) muestra la gráfica correspondiente a esta simulación.

<span id="page-31-2"></span>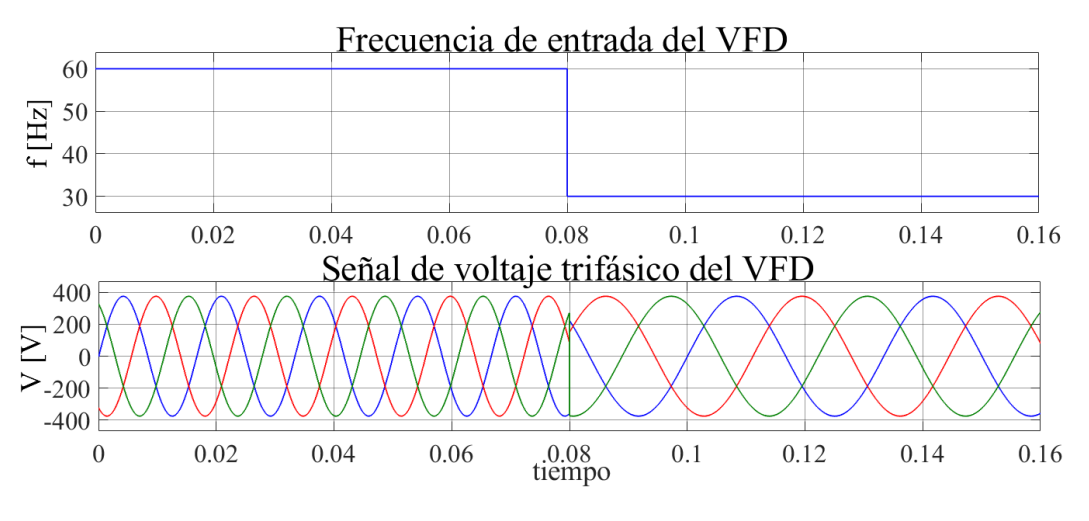

Figura 3.4: Simulación del VFD.

En dicha simulación, se aprecia el cambio en la forma de la señal. La amplitud permanece constante mientras que la señal se nota ensanchada en el tiempo como resultado del aumento del periodo de la señal que es inversamente proporcional a la frecuencia. Si se suministra esta señal a un motor de inducción tendrá como consecuencia una disminución en la velocidad.

## <span id="page-31-0"></span>3.2. Motor de inducción

#### <span id="page-31-1"></span>3.2.1. Operación básica

Recibe el nombre de motor de inducción [\[51\]](#page-60-2) debido a que el voltaje en el rotor (que produce la corriente y el campo magn´etico del rotor) se induce en los devanados del rotor en lugar de estar físicamente conectados por cables. Hay dos tipos diferentes de rotores de motores de inducción que pueden utilizarse dentro del estator, el rotor de jaula de ardilla y el rotor devanado. El rotor jaula de ardilla como el de la figura [3.5](#page-32-0) se constituye de una serie de barras conductoras dispuestas dentro de ranuras labradas en la cara del rotor y en cortocircuito en alguno de sus extremos mediante grandes anillos de cortocircuito.

<span id="page-32-0"></span>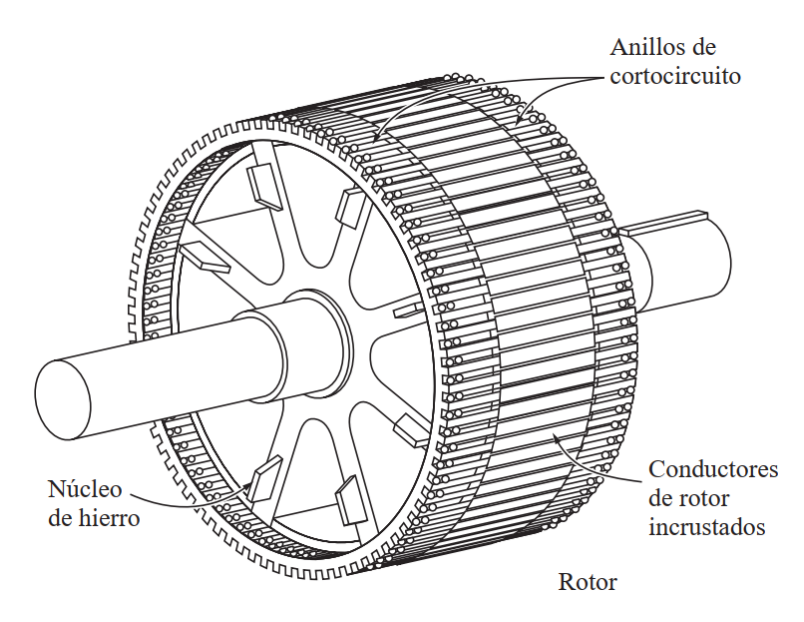

Figura 3.5: Motor jaula de ardilla. Tomado de [\[51\]](#page-60-2).

<span id="page-32-1"></span>Considérese el esquema de la figura [3.6.](#page-32-1) Si se aplica un voltaje trifásico a las terminales del estator y se hace fluir un conjunto trifásico de corrientes, estas corrientes producirán un campo magnético rotatorio. La velocidad de rotación del campo magnético está dada por la ecuación  $(3.2)$ 

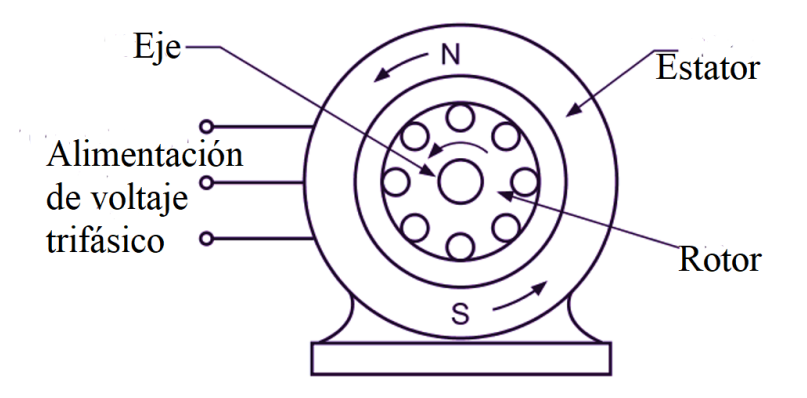

Figura 3.6: Esquema de un motor de inducción. Adaptado de [\[52\]](#page-60-3).

<span id="page-32-2"></span>
$$
\omega_s = \frac{120 \cdot f}{n_p} \tag{3.2}
$$

donde  $\omega_s$  es la velocidad síncrona del campo magnético,  $f$  es la frecuencia de la red y  $n_p$  es el número de polos. Este campo magnético giratorio pasa sobre las barras del rotor e induce un voltaje en ellas. El rotor, si está libre de hacerlo, comenzará a girar. El rotor gira en dirección del campo rotativo de manera que la velocidad relativa entre el campo rotativo y el devanado del rotor disminuye. Eventualmente, el rotor alcanzará una velocidad de estado estable  $\omega_m$  que es menor que la velocidad síncrona  $\omega_s$  a la cual el campo rotativo del estator gira en el entrehierro. Si sucediera que  $\omega_m = \omega_s$  entonces no habría tensión ni corriente inducida en el circuito del rotor, y por lo tanto, no habría par motor. La diferencia entre la velocidad del rotor  $\omega_m$  y la velocidad síncrona  $\omega_m$  del campo magnético rotatorio se llama deslizamiento s y se define con la ecuación [\(3.3\)](#page-33-2)

<span id="page-33-2"></span>
$$
s = \frac{\omega_s - \omega_m}{\omega_s} \tag{3.3}
$$

Tomando en cuenta el deslizamiento y con la velocidad s´ıncrona definida en [\(3.2\)](#page-32-2) la velocidad del motor puede operarse empleando la ecuación [\(3.3\)](#page-33-2).

$$
\omega_m = s \cdot \frac{120 \cdot f}{n_p} \tag{3.4}
$$

#### <span id="page-33-0"></span>3.2.2. Modelo

Considerando el marco de referencia  $dq\theta$ , el cual consiste en un marco de referencia rotatorio a velocidad síncrona se puede modelar el motor de inducción partiendo del circuito equivalente del eje directo y del eje de cuadratura que se presenta en la figura [3.7.](#page-33-1)

<span id="page-33-1"></span>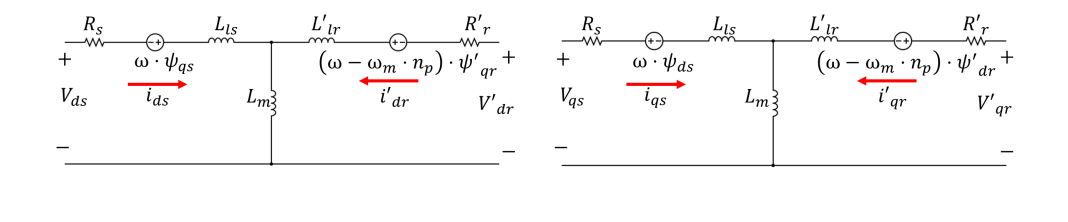

(a) Eje directo. (b) Eje en cuadratura.

Figura 3.7: Circuito equivalente del motor de inducción.

Tomando en cuenta el circuito equivalente, se presenta a continuación los modelos matemáticos correspondientes que resultan del análisis del circuito y que describen el comportamiento del motor de inducción con las ecuaciones  $(3.5), (3.6), (3.7), (3.8), y$  $(3.5), (3.6), (3.7), (3.8), y$  $(3.5), (3.6), (3.7), (3.8), y$  $(3.5), (3.6), (3.7), (3.8), y$  $(3.5), (3.6), (3.7), (3.8), y$  $(3.5), (3.6), (3.7), (3.8), y$  $(3.5), (3.6), (3.7), (3.8), y$  $(3.5), (3.6), (3.7), (3.8), y$ [\(3.9\)](#page-33-7).

<span id="page-33-3"></span>
$$
V_{qs} = R_s i_{qs} + \frac{d\Psi_{qs}}{dt} + \omega \Psi_{ds}
$$
\n(3.5)

<span id="page-33-4"></span>
$$
V_{ds} = R_s i_{ds} + \frac{d\Psi_{ds}}{dt} - \omega \Psi_{qs}
$$
\n(3.6)

<span id="page-33-5"></span>
$$
V'_{qr} = R'_r i'_{qr} + \frac{d\Psi'_{qr}}{dt} + (\omega - \omega_m \cdot n_p) \Psi'_{dr}
$$
\n(3.7)

<span id="page-33-6"></span>
$$
V'_{dr} = R'_r i'_{dr} + \frac{d\Psi'_{dr}}{dt} - (\omega - \omega_m \cdot n_p)\Psi'_{qr}
$$
\n(3.8)

<span id="page-33-7"></span>
$$
T_e = \frac{3}{2} n_p (\Psi_{ds} i_{qs} - \Psi_{qs} i_{ds})
$$
\n(3.9)

Donde  $L'_r$  representa la inductancia total del rotor,  $R'_r$  denota la resistencia del rotor, y  $L'_{lr}$  indica la inductancia de dispersión del mismo. Por otro lado,  $R_s$  denota la resistencia del estator,  $L_{ls}$  representa la inductancia de dispersión del estator, y  $L_m$ indica la inductancia de magnetización. La inductancia total del estator se representa como  $L_s$ . Por otro lado,  $V'_{qr}$  se refiere al voltaje del rotor en el eje en cuadratura  $(q)$ , mientras que  $i'_{qr}$  representa la corriente correspondiente. De manera similar,  $V'_{dr}$  indica el voltaje del rotor en el eje directo  $(d)$ , y  $i'_{dr}$  la corriente correspondiente. Por otra parte,  $V_{qs}$  e  $i_{qs}$  representan respectivamente el voltaje y la corriente del estator en el eje q de la misma manera que  $V_{ds}$  e  $i_{ds}$  representan el voltaje y la corriente del estator en el eje $d.$ Los flujos del rotor a lo largo de los ejes  $q$  y  $d$  se representan como  $\Psi_{qr}'$  y  $\Psi_{dr}',$  respectivamente; mientras que  $\Psi_{qs}'$  y  $\Psi_{ds}'$  representan los flujos en el eje  $q$  y  $\dot{d}$  en el estator. Así mismo,  $n_p$  denota el número de pares de polos.

La dinámica mecánica del motor de inducción está dada por las ecuaciones  $(3.10)$  y [\(3.11\)](#page-34-3)

<span id="page-34-2"></span>
$$
\frac{d\omega_m}{dt} = \frac{1}{2H}(T_e - F\omega_m - T_m) \tag{3.10}
$$

<span id="page-34-3"></span>
$$
\frac{d\theta_m}{dt} = \omega_m \tag{3.11}
$$

donde  $\omega_m$  es la velocidad angular del rotor, mientras que  $\theta_m$  representa la posición angular del mismo. De igual forma,  $T_e$  representa el torque electromagnético,  $T_m$  es el torque mecánico del eje,  $H$  es la constante combinada de inercia del rotor y la carga, y  $F$  es el coeficiente combinado de fricción viscosa del rotor y la carga.

#### <span id="page-34-0"></span>3.2.3. Simulación

Los datos de la máquina empleada para la simulación del comportamiento del mo-tor de inducción se presentan en la tabla [3.1.](#page-34-1) Asimismo, el diagrama de bloques del escenario de simulación en Matlab/Simulink se presenta en la figura [3.8.](#page-35-2) El escenario de simulación corresponde a una ventana de tiempo de 3 [s]. Se aplica un voltaje de linea fijo de 460 [V] con una frecuencia constante de 60 [Hz]. El motor es sometido a un torque inicial de 40 [Nm] seguido de un cambio a 10 [Nm] transcurridos 1.5 segundos.

<span id="page-34-1"></span>Tabla 3.1: Datos Matlab Simulink del motor de inducción.

| Dato                    | Valor                 |
|-------------------------|-----------------------|
| Torque nominal          | 81 [Nm]               |
| Velocidad nominal       | $1760$ [rpm]          |
| Potencia nominal        | $20$ [Hp]             |
| Resistencia del estator | $0.2761$ [ $\Omega$ ] |
| Inductancia del estator | $2.191$ [mH]          |
| Resistencia del rotor   | $0.1645$ [ $\Omega$ ] |
| Inductancia del rotor   | $2.191$ [mH]          |

<span id="page-35-2"></span>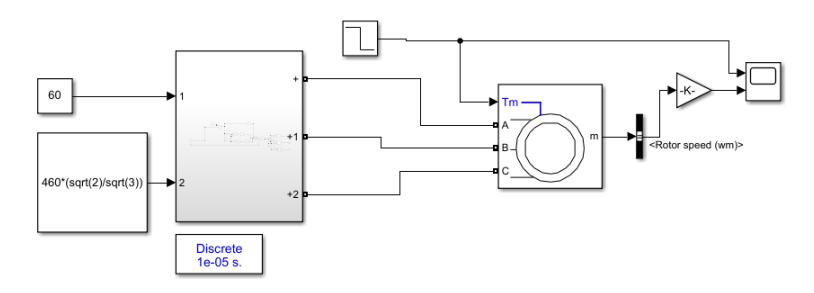

Figura 3.8: Diagrama de bloques del Motor de inducción.

El resultado de la simulación se aprecia en la figura [3.9](#page-35-3) en la primera gráfica se observa la frecuencia constante de 60 [Hz]. En la segunda gráfica se observa el cambio en el torque. En la tercera gráfica se aprecia la velocidad mecánica del motor.

<span id="page-35-3"></span>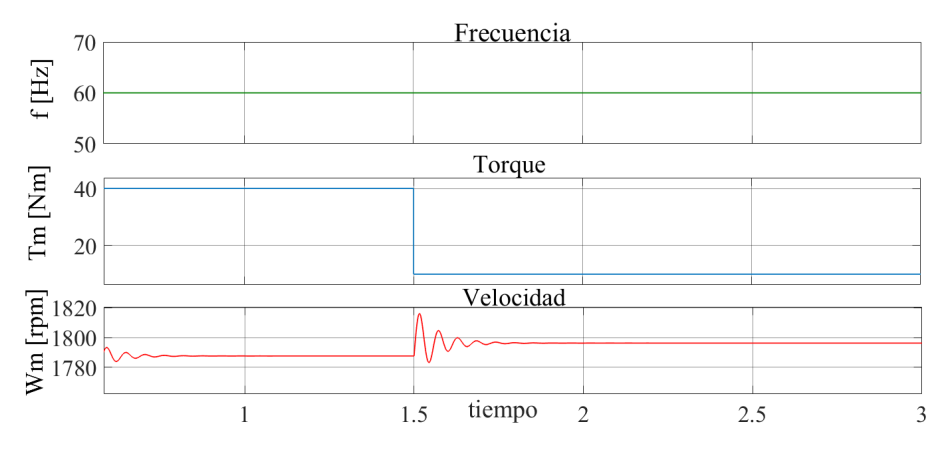

Figura 3.9: Simulación del Motor de inducción.

Se podrá observar la dinámica del arranque en los primeros 800 [ms] transcurrido este tiempo la velocidad se estabiliza a 1788 [rpm] para un torque de 40 [Nm]. La diminución de torque a 10  $[Nm]$  a los 1.5 [s] tiene como consecuencia un aumento en la velocidad mecánica del motor a 1796 [rpm].

## <span id="page-35-0"></span>3.3. Generador síncrono de imanes permanentes

#### <span id="page-35-1"></span>3.3.1. Operación básica

Un PMSG o generador síncrono de imanes permanentes (Permanent Magnet Synchronous Generator por sus siglas en ingl´es), como el de la figura [3.10](#page-36-1) con rotor interno, es una máquina síncrona que posee en su rotor imanes permanentes que permiten la creación de un campo magnético uniforme entre los polos; y en su estator posee devanados de cobre espaciados simétricamente  $120<sup>o</sup>$ , los cuales son atravesados por el campo magnético creado por los imanes en el rotor, permitiendo la creación de una FEM (Fuerza Electromotriz), consecuencia de la ley de Faraday, con forma de onda sinusoidal debido al giro periódico del rotor y dicha simetría de los devanados [\[53\]](#page-60-10). La utilización de imanes permanentes elimina la necesidad de anillos rozantes y las pérdidas asociadas al efecto Joule en el cobre. La velocidad síncrona de la máquina depende <span id="page-36-1"></span>tanto de la velocidad de rotación del rotor como de la frecuencia y del número de polos que la constituye dando una relación como la expresada en la ecuación  $(3.12)$ 

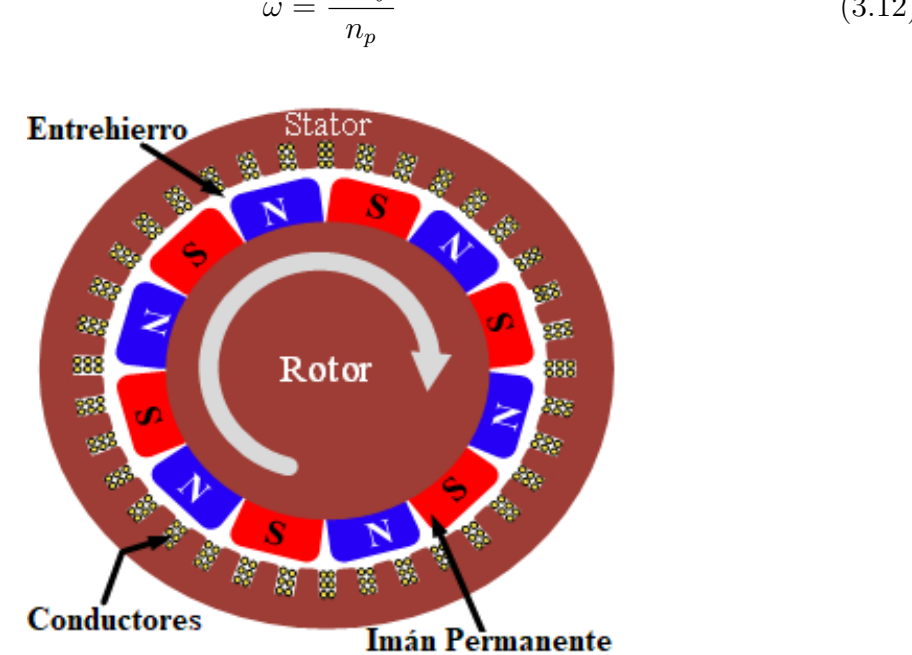

<span id="page-36-2"></span> $\omega =$ 120f (3.12)

Figura 3.10: Generador síncrono de imanes permanentes.

#### <span id="page-36-0"></span>3.3.2. Modelo

La PMSG en el marco de referencia abc, asumiendo que se tiene una distribución simétrica en el devanado trifásico del generador síncrono de imán permanente, que la inductancia mutua es igual a cero, descartando la saturación del núcleo del generador y excluyendo las corrientes parásitas y las pérdidas por histéresis tiene como ecuación de voltaje a [\(3.13\)](#page-36-3).

<span id="page-36-3"></span>
$$
V_{abc} = E_{abc} - R_s I_{abc} - j n_p \cdot \omega_G \cdot L_s \cdot I_{abc} \tag{3.13}
$$

donde  $V_{abc}$  es el voltaje de fase del generador,  $I_{abc}$  es la corriente de fase del generador;  $R<sub>s</sub>$  es la resistencia del devanado del estator del generador;  $L<sub>s</sub>$  es la inductancia del devanado del estator del generador;  $E_{abc}$  es el voltaje interno generado siendo  $E_{abc}$  =  $n_p \cdot \omega_G \cdot \psi_f$ . A su vez,  $n_p$  es el número de polos del generador,  $\omega_G$  es la velocidad del rotor del generador y  $\psi_f$  es el flujo de imán permanente.

Es común modelar la máquina en el marco de referencia  $dq\theta$  donde se establece un eje en cuadratura perpendicular al eje directo. Este marco se considera girando a velocidad s´ıncrona. El PMSG se modela entonces con el circuito equivalente de la figura [3.11](#page-37-1) [\[54\]](#page-60-11). En este nuevo marco de referencia rotatorio los nuevos modelos de voltaje y flujo son los descritos por [\(3.14\)](#page-37-2), [\(3.15\)](#page-37-3),[\(3.16\)](#page-37-4) y [\(3.17\)](#page-37-5)

<span id="page-37-1"></span>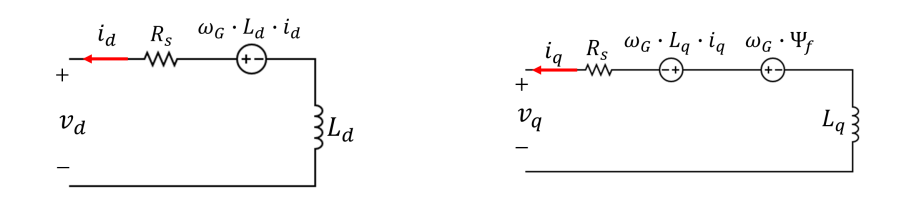

(a) Eje directo. (b) Eje en cuadratura.

Figura 3.11: Circuito equivalente del PMSG.

<span id="page-37-2"></span>
$$
V_d = -R_s i_d - \frac{d\psi_d}{dt} + n_p \cdot \omega_G \cdot \psi_d \tag{3.14}
$$

<span id="page-37-3"></span>
$$
V_q = -R_s i_q - \frac{d\psi_q}{dt} - n_p \cdot \omega_G \cdot \psi_q \tag{3.15}
$$

<span id="page-37-4"></span>
$$
\psi_d = L_d i_d - \psi_f \tag{3.16}
$$

<span id="page-37-5"></span>
$$
\psi_q = L_q i_q \tag{3.17}
$$

donde  $V_d$  y  $V_q$  son los voltajes del estator del generador en el eje d y el eje q, respectivamente.  $I_d$  y  $I_q$  son las corrientes del estator del generador en el eje d y el eje q, respectivamente.  $L_d$  y  $L_q$  son las inductancias en el eje d y el eje q.

El torque electromagnético se muestra en  $(3.18)$ 

<span id="page-37-6"></span>
$$
T_e = \frac{3}{2} n_p \psi_f i_q \tag{3.18}
$$

Finalmente, la dinámica del PMSG es gobernada por la relación entre el torque mecánico  $(T_m)$  y el torque eléctrico  $(T_e)$  dada por [\(3.19\)](#page-37-7). Donde J representa la inercia del sistema y B el coeficiente de fricción.

<span id="page-37-7"></span>
$$
J\frac{d\omega_G}{dt} = T_m - T_e - B \cdot \omega_G \tag{3.19}
$$

#### <span id="page-37-0"></span>3.3.3. Simulación

En el entorno de Matlab/Simulink la variable de entrada para el modelo del PMSG puede seleccionarse como torque o velocidad. Se opta por velocidad para su posterior acoplamiento mecánico con el motor de inducción en la simulación de la cama de pruebas. Los datos del generador empleado para la implementación en software se presentan en la tabla [3.2](#page-38-0)

<span id="page-38-0"></span>Tabla 3.2: Datos para la simulación del PMSG en Matlab  $&$  Simulink.

| Dato                    | Valor               |
|-------------------------|---------------------|
| Torque nominal          | 67.27 [Nm]          |
| Velocidad nominal       | $1700$ [rpm]        |
| Potencia nominal        | 11.98 [kW]          |
| Resistencia del estator | $0.085$ $\Omega$    |
| Inductancia del estator | $3.34 \text{ [mH]}$ |

<span id="page-38-1"></span>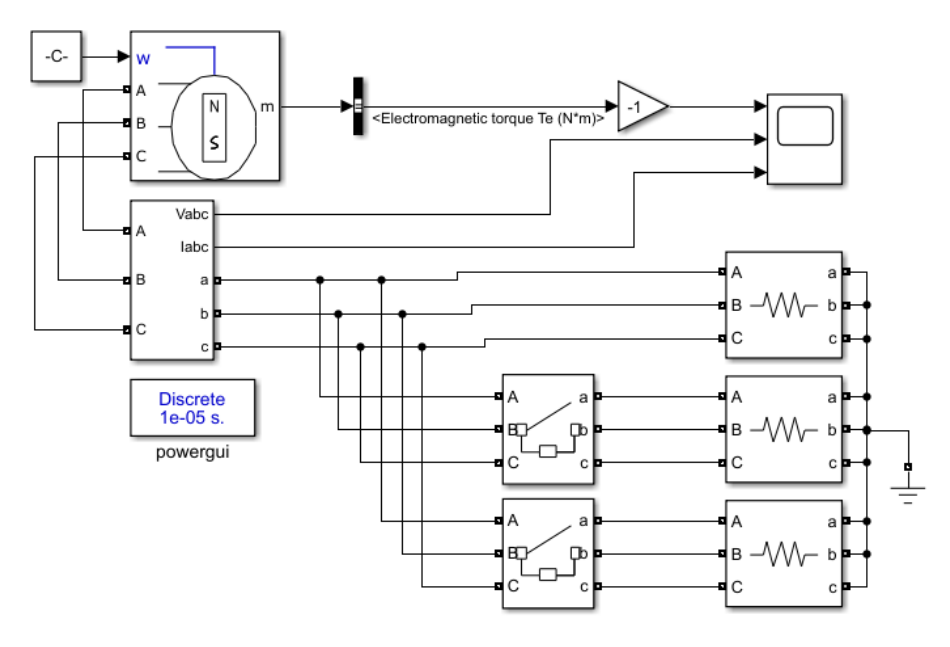

Figura 3.12: Escenario de simulación PMSG.

Se propone el siguiente escenario de simulación para el PMSG como se muestra en la figura [3.12.](#page-38-1) Se tomará como entrada una velocidad constante de 1700 [rpm]. A la máquina se conectará una carga resistiva de  $R_1 = 2.02$  [ $\Omega$ ] que desarrolla un torque en la m´aquina de 67.82 [Nm], cercano al torque nominal. Transcurridos 100 [ms] se conecta una carga en paralelo de  $R_2 = 3$  [ $\Omega$ ]; posteriormente, después de 150 [ms] se conecta una segunda carga en paralelo de  $R_3 = 3$  [ $\Omega$ ]. El resultado de la simulación se presenta en la [3.13.](#page-39-2) Al aumentar la carga conectada en la máquina puede observarse en la primera gráfica un aumento en el torque pasando de 67.82 [Nm] a un valor de 95.6 [Nm] y posteriormente a 110.1 [Nm].

<span id="page-39-2"></span>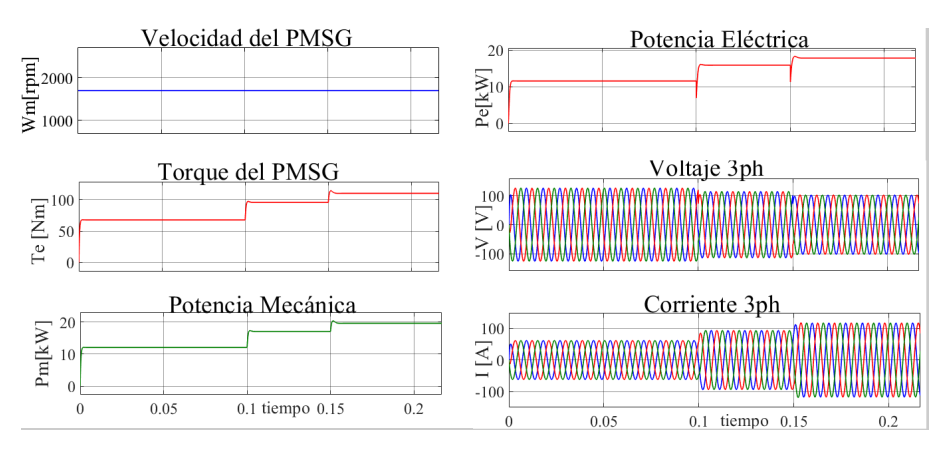

Figura 3.13: Resultados de simulación del PMSG.

Con cada aumento de carga se puede observar una disminución del voltaje en la segunda gráfica así como el respectivo aumento de corriente en la tercera gráfica, dicho aumento de corriente se explica como consecuencia de la disminución de la resistencia en cada cambio de carga.

## <span id="page-39-0"></span>3.4. Torquímetro

## <span id="page-39-3"></span><span id="page-39-1"></span>3.4.1. Operación básica

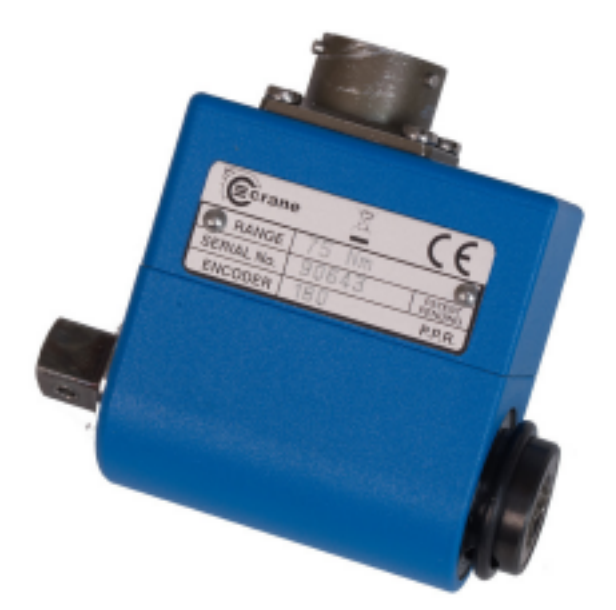

Figura 3.14: Ejemplo de torquímetro. Tomada de [\[55\]](#page-60-4)

El torquímetro o transductor de par rotativo [\[56\]](#page-60-12) como el ilustrado en la figura [3.14](#page-39-3) es un dispositivo utilizado para medir el torque en un sistema giratorio, también puede medir el ángulo de rotación. Un transductor de torque típico utiliza el arreglo del puente de Wheatstone como el de la figura [3.15.](#page-40-2) El dispositivo alberga unos componentes <span id="page-40-2"></span>llamados galgas extensiométricas que convierten la deformación en el eje en una salida eléctrica medible al cambiar su resistencia eléctrica. Este cambio en la resistencia eléctrica se puede convertir en una señal y amplificar para generar una lectura externa.

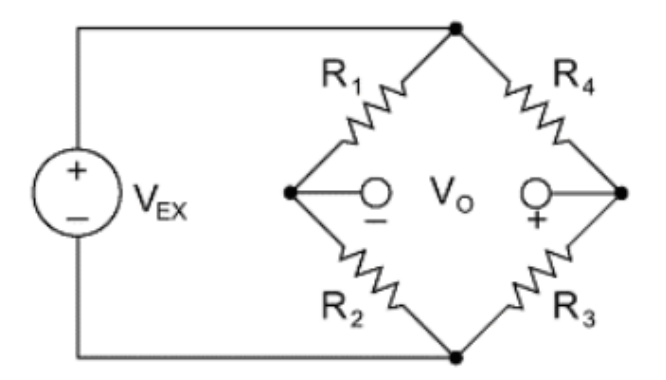

Figura 3.15: Puente de Wheatstone. Adaptado de [\[57\]](#page-61-0).

La conexión eléctrica debe pasar entre los componentes estacionarios y rotativos del transductor de torque rotativo. Esto se realiza a través de anillos deslizantes. Esta sección se conforma de dos conjuntos de componentes, una serie de bandas conductoras que se colocan alrededor del eje giratorio del transductor y un grupo de escobillas estacionarias.

Cuando el transductor está inactivo y no tiene carga, el voltaje se mide como cero. A medida que se inicia el movimiento, el voltaje y, por lo tanto, la medida del torque, aumenta. El contacto con las escobillas estacionarias permite que la señal eléctrica generada se transmita, lo que luego se puede transformar en una lectura digital de torque, generalmente amplificada a trav´es de un microprocesador o un dispositivo de adquisición de datos que luego se puede convertir en una lectura de torque en Nm a través de software.

#### <span id="page-40-0"></span>3.4.2. Caracterización

<span id="page-40-1"></span>El torquímetro empleado para las pruebas experimentales es un ejemplar de la serie TLSM - In-line Rotary Torque Transducers de la marca Industrial Measurements que pertenece a la compañía Crane Electronics Ltd. Las características más importantes del dispositivo se presentan en las especificaciones técnicas de la tabla [3.3.](#page-40-1)

Tabla 3.3: Especificaciones técnicas Torquímetro TLSM.

| Presición                | $0.1\%$                    |
|--------------------------|----------------------------|
| Salida analógica         | $0 \pm 5$ [V]              |
| Temperatura de operación | $0^{\circ}$ a $60^{\circ}$ |
| Voltaje de alimentación  | 12 a 28 [V]                |
| Capacidad de sobrecarga  | 150 %                      |
|                          |                            |

La caracterización del torquímetro consiste en determinar la relación entre el torque experimentado por la máquina y el voltaje de salida del dispositivo de medición. Para ello se hace uso de una metodolog´ıa experimental. Se conectaron cargas de prueba cuyo torque es previamente conocido y se tomó lectura del voltaje de salida del torquímetro. Con una regresión lineal se determinó la relación entre el voltaje de salida y el torque experimentado. En la figura [3.16](#page-41-2) se presenta una gráfica con los resultados del experimento. La curva característica del torquímetro se modela con la ecuación [\(3.20\)](#page-41-3).

<span id="page-41-2"></span>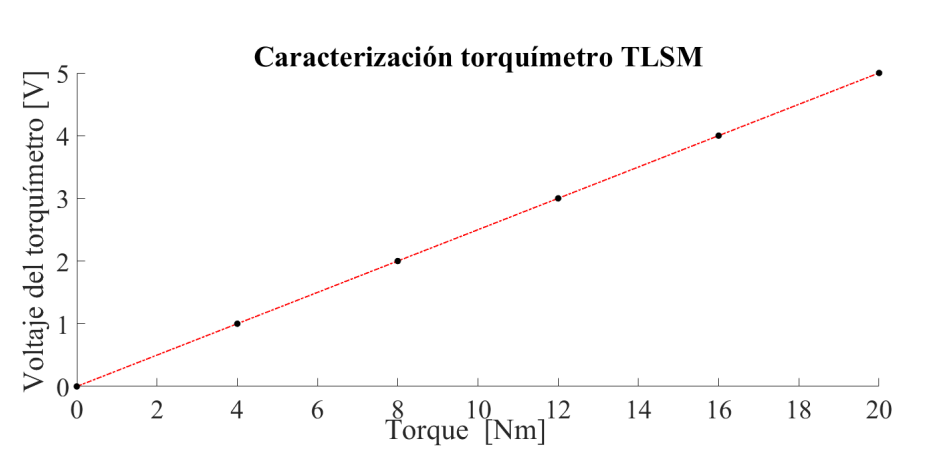

<span id="page-41-3"></span> $V =$ 1 4  $(3.20)$ 

Figura 3.16: Curva característica del Torquímetro TLSM.

De esta manera, se pueden tomar los datos correspondientes de torque, traducirlos a una señal de voltaje y retroalimentarlos al ETM para su operación por medio del sistema de adquisición y control.

## <span id="page-41-0"></span>3.5. Sistema de adquisición y control

#### <span id="page-41-1"></span>3.5.1. Operación básica

La adquisición de datos o DAQ (Data Acquisition por sus siglas en inglés) se refiere a la toma de muestras de variables físicas de un sistema normalmente analógico para generar datos digitales que puedan ser procesados por algún dispositivo electrónico en un sistema digital. La operación básica consiste en tomar un conjunto de señales físicas, por ejemplo el torque o la velocidad mecánica, convertirlas en señales eléctricas por medio de transductores, adecuarlas a niveles permisibles del dispositivo de medición, convertirlas de se˜nales anal´ogicas a digitales, y finalmente procesarlas con ayuda de un software. La operación típica de un sistema de adquisición de datos se muestra en el diagrama de la figura [3.17.](#page-42-1)

<span id="page-42-1"></span>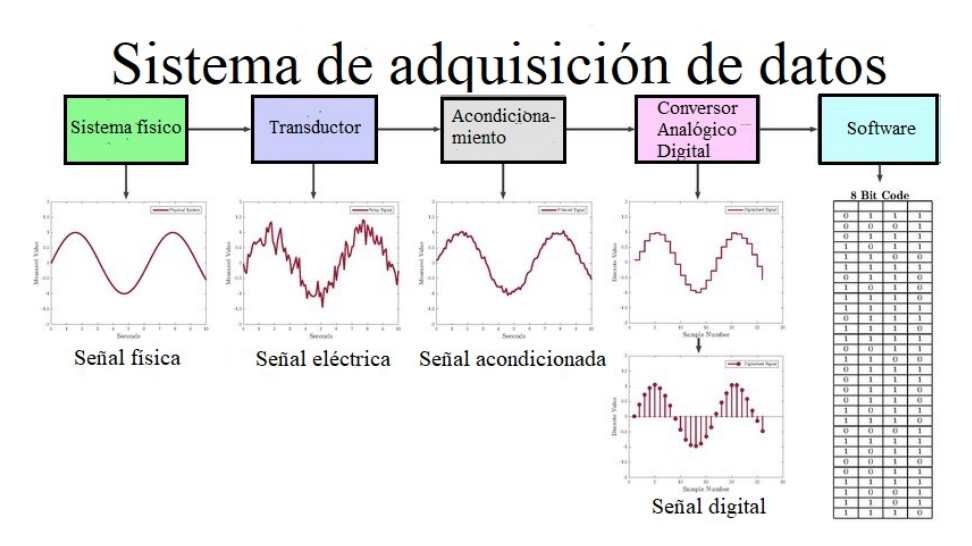

Figura 3.17: Operación de un sistema de adquisición de datos. Adaptada de [\[58\]](#page-61-1).

#### <span id="page-42-0"></span>3.5.2. Implementación

El dispositivo de adquisición de datos empleado para el ETM es una tarjeta de adquisición USB-6259 de la compañía National Instruments como la que se muestra en la figura [3.18.](#page-42-2) Dicho dispositivo permite la lectura de señales simultáneas y es compatible con el software Labview para el procesamiento de las se˜nales adquiridas. Las especificaciones técnicas más relevantes se resumen en la tabla [3.4.](#page-43-0)

<span id="page-42-2"></span>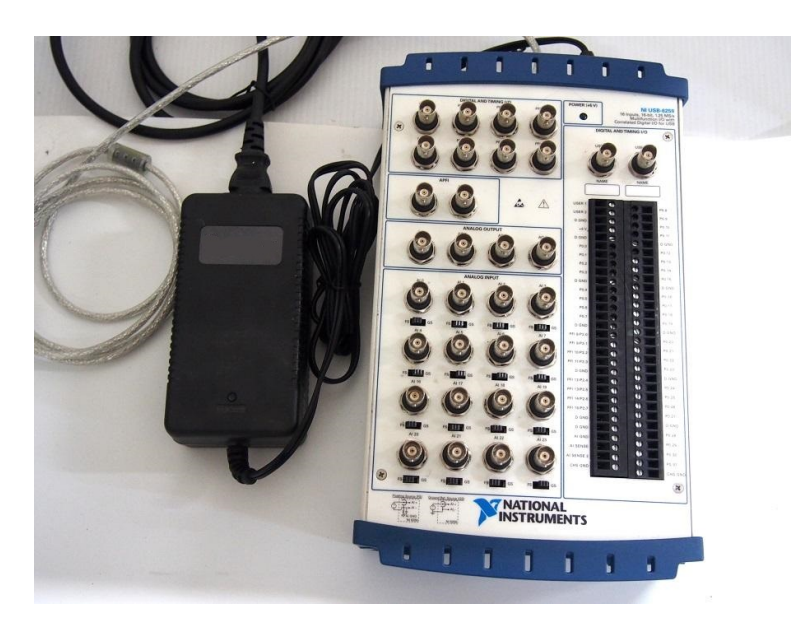

Figura 3.18: Tarjeta de Adquisición de Datos NI-USB6259.

En el caso concreto del ETM se emplearán como entrada un total de 7 entradas analógicas de las cuales tres entradas corresponden a la medición trifásica del voltaje del PMSG, tres entradas corresponden a la medición trifásica de las corrientes de la carga conectada a la PMSG, y la última entrada corresponde al voltaje de salida del torquímetro que es proporcional al torque experimentado por el sistema motor-generador.

| Canales de entrada analógica | $16\%$                          |
|------------------------------|---------------------------------|
| resolución                   | 16 bits                         |
| Voltaje máximo de entrada    | $\pm$ 11 [V]                    |
| Frecuencia de muestreo       | $1.25$ [MS/s]                   |
| Resolución temporal          | $50$ [ns]                       |
| Impedancia de entrada        | $> 10$ [GQ] paralelo a 100 [pF] |
| Canales de salida analógica  | 4                               |
| Canales de salida digital    | 16                              |
| Resolución                   | 16 bits                         |
| Rango de salida              | $\pm 5$ [V], $\pm 10$ [V]       |
|                              |                                 |

<span id="page-43-0"></span>Tabla 3.4: Especificaciones técnicas de la tarjeta de adquisición de datos USB-6259.

La salida corresponde a una salida digital en forma de un tren de pulsos con un voltaje de 5 [V], una frecuencia de 1 [kHz] siendo estos valores predeterminados por la tarjeta de adquisición y un ciclo de trabajo que es proporcional a la velocidad mecánica a la que se requiere operar el motor. Esta señal es adecuada conforme a lo previamente expuesto en la sección del torquímetro.

# <span id="page-44-0"></span>Capítulo 4

# Propuesta del escenario de operación y pruebas de laboratorio

En este cap´ıtulo se expone la estructura general que conforma al ETM. Asimismo se proponen escenarios para corroborar la operación del sistema, tanto la implementación en software y simulación, así como la implementación física y puesta en marcha. En la figura [4.1](#page-44-2) se aprecia el diagrama que representa de manera general el sistema de emulación de turbina marina propuesto.

## <span id="page-44-2"></span><span id="page-44-1"></span>4.1. Estructura general del ETM

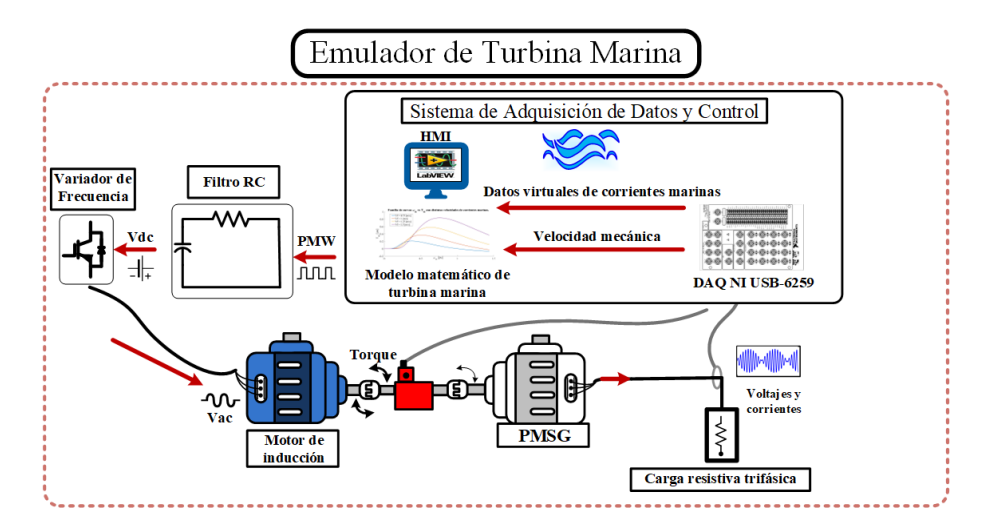

Figura 4.1: Diagrama general del sistema de emulación de turbina marina.

El ETM consiste en un sistema que regula la velocidad de un motor de inducción trifásico de 220/440 [V], 5 [Hp] y 1715 [rpm] de tal forma que el torque experimentado por el sistema motor-generador coincida con el torque teórico que proviene del modelo matemático de la turbina marina. Para ello el motor es acoplado mecánicamente a un PMSG de 48  $[V]$ , 800  $[W]$  y 600  $[rpm]$ . En el eje que conecta al motor de inducción con el PMSG se instala un torqu´ımetro rotatorio modelo TLSM de hasta 20 [Nm]. Una carga resistiva trifásica variable es conectada al PMSG. La resistencia por fase tiene pasos de 32  $[\Omega]$ , 11  $[\Omega]$ , 7  $[\Omega]$ , y 5  $[\Omega]$ .

<span id="page-45-0"></span>El proceso de la operación del ETM se resume en el diagrama de flujo de la figura [4.2.](#page-45-0) A continuación se explica el algoritmo general que sigue ETM y su relación con el equipo empleado dentro de la cama de pruebas:

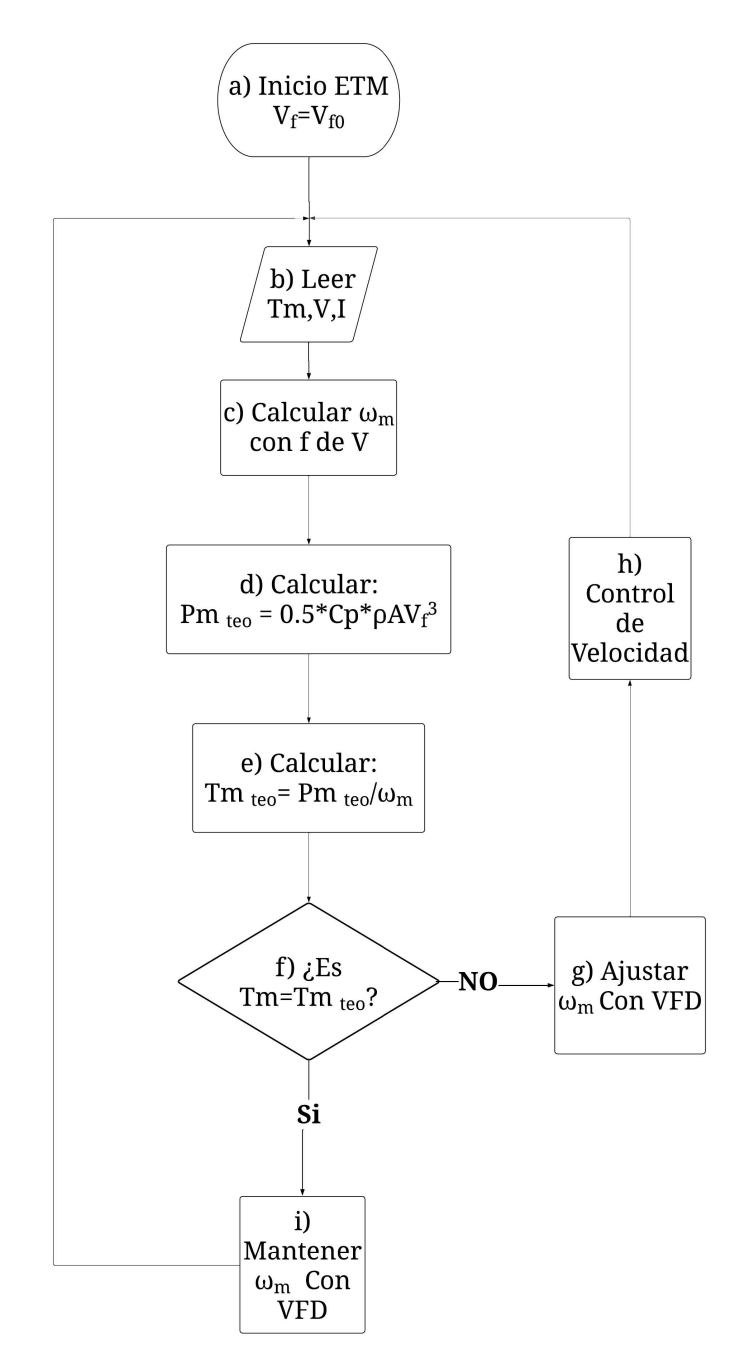

Figura 4.2: Algoritmo Sistema de emulación de Turbina Marina.

- a. El ETM es puesto en operación con una velocidad de corriente marina y una velocidad mecánica inicial que permita una operación en estado estable del sistema para comenzar con el registro de mediciones mecánicas y eléctricas.
- b. Las señales de voltaje trifásico, corriente trifásica y torque son suministradas al

sistema de adquisición de datos por medio de 7 de las 16 entradas analógicas con las que cuenta la tarjeta de adquisición de datos NI USB-6259. La tarjeta de adquisición de datos convierte las señales analógicas medidas en señales digitales que pueden ser procesadas por el equipo de cómputo.

- c. El equipo de c´omputo procesa las se˜nales por medio del software LabView para el cual se ha desarrollado un código. El código contiene en primera instancia las configuraciones del hardware de la tarjeta de adquisición de datos lo que permite manipular en variables los datos de la salida digital y de las entradas analógicas utilizadas. Las variables eléctricas, en especial el voltaje, son utilizadas para calcular la velocidad mecánica de la máquina a partir de la frecuencia del PMSG y su número de polos.
- d. Conocida la velocidad mecánica y definida la velocidad del fluido o corriente marina estas se usan para calcular el torque teórico de la turbina marina por medio del modelo matemático  $P_{m \text{teo}} = \frac{1}{2} C_p \rho A V_f^3$  cuyas ecuaciones de potencia y coeficiente de potencia también han sido implementadas en el código.
- e. Conocida la potencia teórica esperada se puede obtener de igual manera el torque teórico de la turbina marina a partir de la conocida relación  $P_m = T_m \omega_m$  de la cual el torque puede despejarse.
- f. Se usa un control proporcional integral que toma como referencia el torque teórico de la turbina y como señal de retroalimentación el torque medido para hacer una comparación entre ambos y aproximarlos entre si por medio de la adecuación de la velocidad mecánica del sistema.
- g. Para ajustar la velocidad de la m´aquina se usa la salida digital de la tarjeta de adquisición de datos que proporciona un tren de pulsos de amplitud y frecuencia constante pero de ciclo de trabajo variable. El valor de la velocidad mecánica es entonces proporcionalmente convertida en un ciclo de trabajo de una señal que posteriormente se emplear´a para manipular el VFD.
- h. Hasta ahora se cuenta con un tren de pulsos de amplitud y frecuencia constante y un ciclo de trabajo que es directamente proporcional a la velocidad mecánica requerida por el motor de inducción. Este tren de pulsos pasa por un filtro RC pasa bajas que obtiene en su salida un voltaje de DC que es proporcional al ciclo de trabajo. Este voltaje es utilizado para controlar el variador de frecuencia. El variador de frecuencia cambia la frecuencia de la señal de voltaje trifásica suministrada al motor de inducción a un valor que es proporcional al voltaje de DC previamente explicado, de esta manera el motor de inducción experimenta un cambio de velocidad hasta alcanzar un estado estable donde el sistema experimente el torque que proporcionaría la turbina marina comportándose de esta manera de acuerdo con el modelo matemático de la turbina marina y cumpliendo con el objetivo del emulador.
- i. Finalmente, si el sistema ha alcanzado el punto de operación adecuado la velocidad se conserva hasta que las condiciones cambien debido a una variación de carga o de velocidad de corriente marina para lo cual se deber´a nuevamente ajustar el

ETM para aproximar el torque real del sistema con el torque teórico de la turbina marina.

### <span id="page-47-0"></span>4.2. Casos de estudio en simulación

A continuación se presenta la simulación e implementación en software del ETM. El diagrama de bloques se presenta en la figura [4.3.](#page-47-2)

<span id="page-47-2"></span>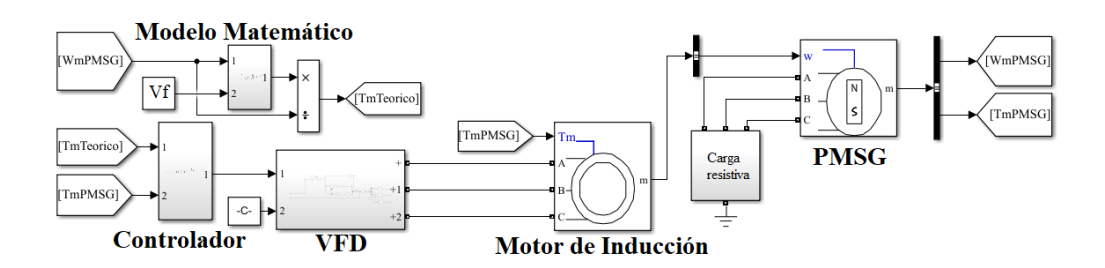

Figura 4.3: Implementación en software de la cama de pruebas del ETM.

Se realizó una implementación completa de todas las partes que integran al ETM y se simularon tres escenarios de simulación: operación en el estado estable, cambio de carga y cambio de velocidad de recurso marino.

#### <span id="page-47-1"></span>4.2.1. Estado estable

El primer escenario propuesto se muestra en la figura [4.4](#page-48-1) y transcurre en una ventana de tiempo de 20 [s]. Consiste en accionar el ETM con una carga resistiva y una velocidad de corriente marina fija y observar la estabilidad del ETM y su capacidad para encontrar la velocidad del PMSG necesaria para que el torque descrito por la turbina marina coincida con el torque experimentado por el PMSG. La potencia de la turbina marina, como se ha explicaco previamente, se calcula de manera continua con el modelo matemático de la ecuación [\(4.1\)](#page-47-3) del cual se despeja el torque por medio de la ecuación  $(4.1)$ . En la simulación se puede observar que en un principio las curvas de torque no coinciden lo cual activa la operación del ETM y después de 10 [s] de simulación del ETM se estabiliza en una velocidad de 1830 [rpm], mientras que el torque se estabiliza en 45.17 [Nm].

<span id="page-47-3"></span>
$$
P_m teo = \frac{1}{2} C_p \rho A V_f^3 \tag{4.1}
$$

$$
T_m teo = \frac{P_m teo}{\omega_m} \tag{4.2}
$$

<span id="page-48-1"></span>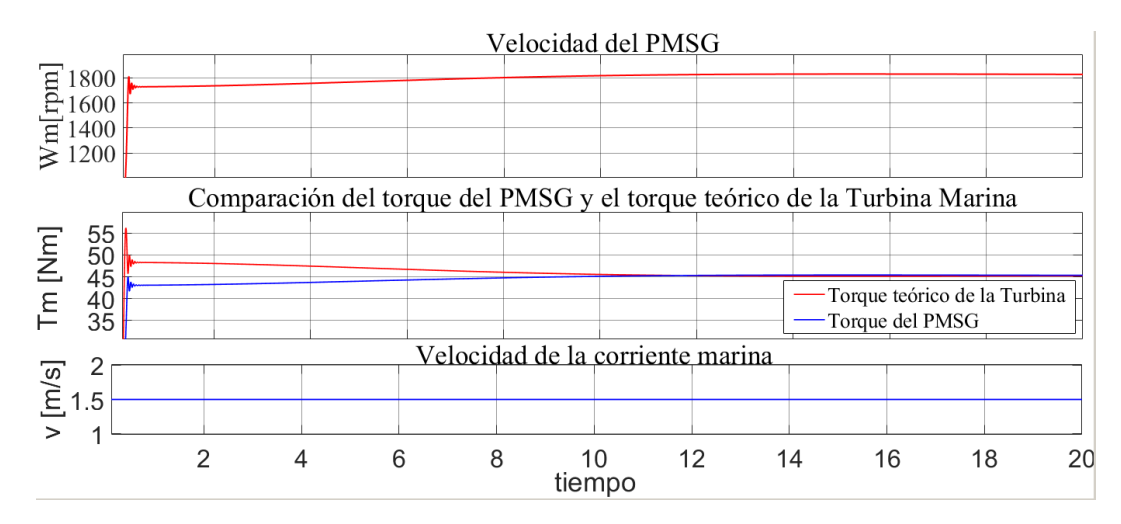

Figura 4.4: Comportamiento del sistema de emulación de turbina marina en estado estable.

Como se observa el ETM ha encontrado un punto de operación estable para el cual el torque experimentado por el PMSG coincide con el torque de la turbina marina de acuerdo con su modelo matemático.

#### <span id="page-48-0"></span>4.2.2. Cambio de Carga

El segundo escenario de simulación propuesto transcurre en una ventana de tiempo de 60 [s] y se muestra en la figura [4.5.](#page-48-2) En ´esta se somete el ETM a un cambio en la carga conectada en el PMSG. Para ello se conecta una carga inicial con una resistencia de 3,5 Ω, transcurridos 10 [s] se alcanza el estado estable y el sistema se deja correr 10 [s] más. Transcurridos 20 [s] el ETM se somete a un cambio de carga a  $3 \Omega$ ] para finalmente a los 40 [s] someterse a un cambio de carga de 2,5  $[\Omega]$ .

<span id="page-48-2"></span>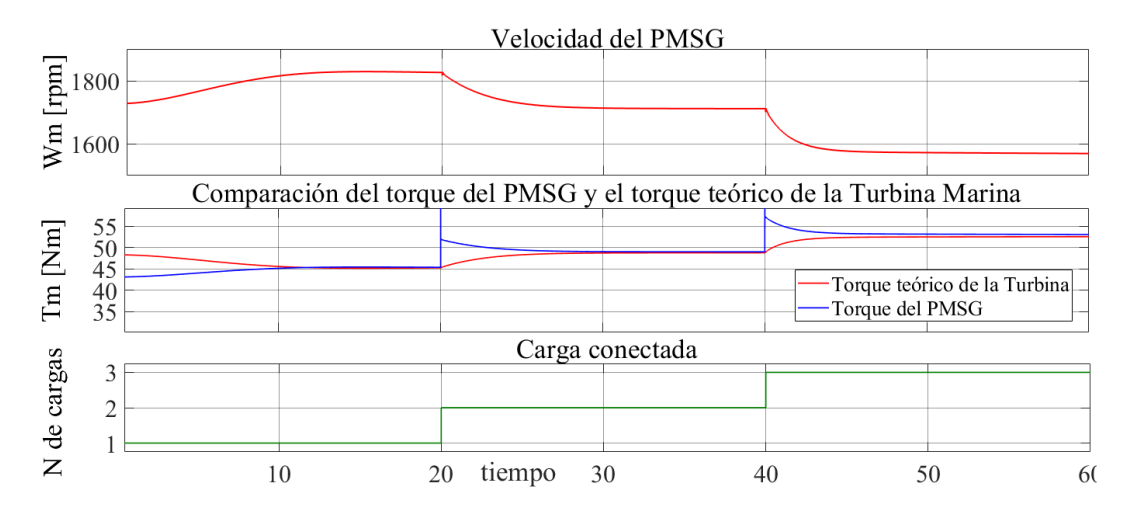

Figura 4.5: Comportamiento del sistema de emulación de turbina marina ante un cambio de carga.

Estos cambios se reflejan en el comportamiento de la velocidad mecánica. Alcanzado el estado estable se tiene una velocidad de 1829 [rpm] y un torque inicial de 45.18 [Nm],

al disminuir la carga se exige un mayor torque al PMSG lo que activa el ETM como se aprecia en la gráfica que ajusta la velocidad hasta 1712 [rpm] donde el torque teórico y el experimentado vuelven a coincidir en un valor de 48.76 [Nm] Finalmente en el ultimo cambio de carga se vuelve a ajustar la velocidad encontrándose la estabilidad en 1572 [rpm] con un torque de 52.54 [Nm].

#### <span id="page-49-0"></span>4.2.3. Cambio de velocidad

El escenario propuesto que se muestra en la figura [4.6](#page-49-2) transcurre en una ventana de tiempo de 180 [s]. Consiste en operar el ETM con una carga fija de 3,5 [Ω] conectada al PMSG. Se hacen tres cambios de velocidad comenzando con una velocidad inicial de corriente marina de 0.8 [m/s] para la cual el ETM se estabiliza en 638 [rpm] y un torque de 15.83 [Nm].

<span id="page-49-2"></span>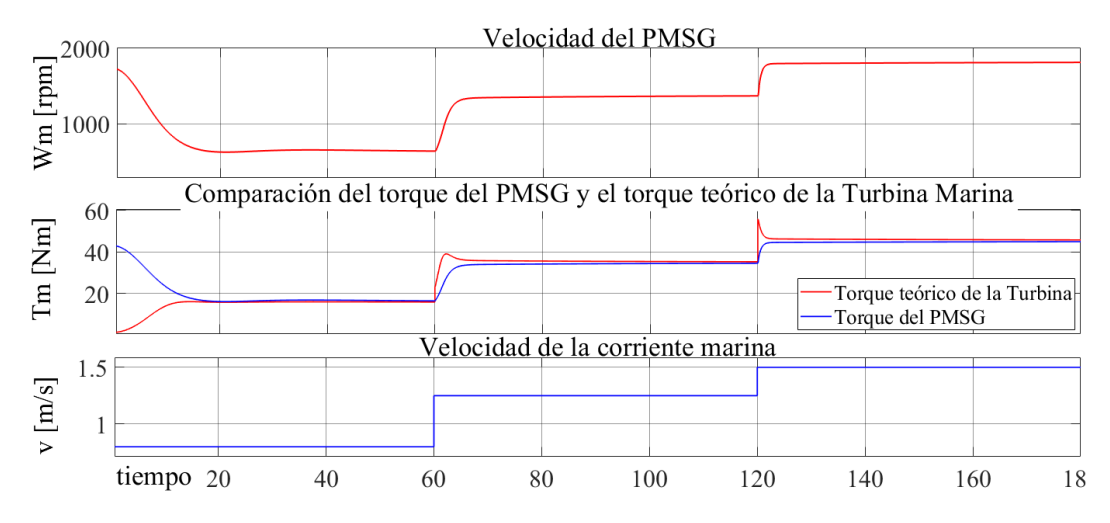

Figura 4.6: Comportamiento del sistema de emulación de turbina marina ante un cambio de velocidad.

Posteriormente y transcurridos 60 [s], se aumenta la velocidad de la corriente marina a 1.25 [m/s] provocando un aumento en el torque disponible por la turbina marina. Esto activa el ETM y la velocidad se ajusta a 1366 [rpm] para la cual el torque se estabiliza en 35.28 [Nm]. Finalmente, se tiene un incremento en la velocidad de la corriente marina a  $1.5 \,[\mathrm{m/s}]$  a los 120 [s] que tiene como consecuencia un aumento en la velocidad mecánica a 1805 [rpm] y un torque final de 45.82 [Nm].

### <span id="page-49-1"></span>4.3. Casos de estudio en cama de pruebas

A continuación se presenta la operación física del ETM. En la figura [4.7](#page-50-1) se aprecia la cama de pruebas.

<span id="page-50-1"></span>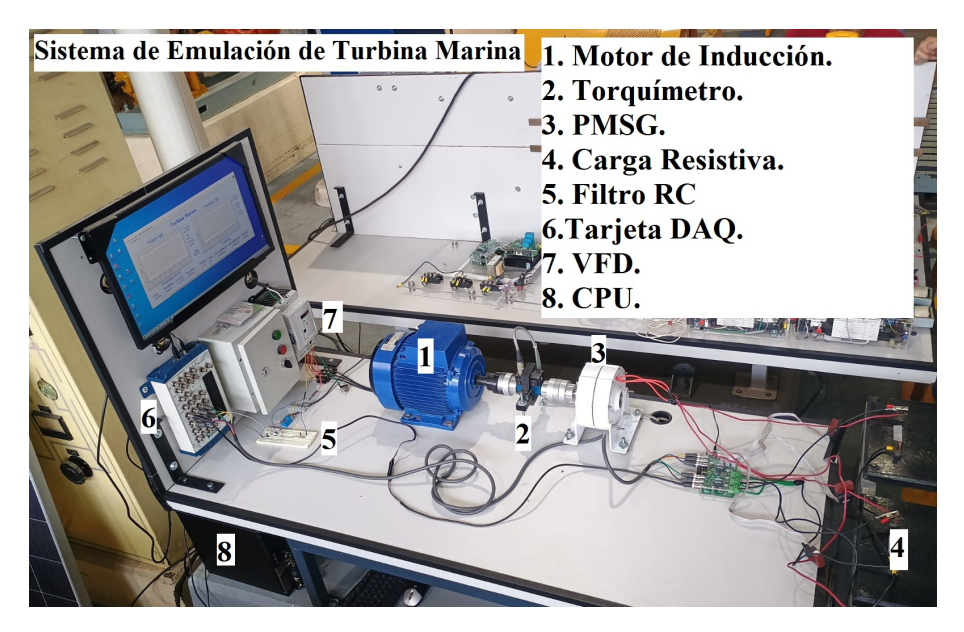

Figura 4.7: Cama de pruebas del sistema ETM.

#### <span id="page-50-0"></span>4.3.1. Estado estable

Para la prueba física se muestra en la figura [4.8](#page-50-2) la HMI (Human Machine Interface o Interfaz Humano M´aquina por sus siglas en ingl´es) correspondiente al sistema de emulación de turbina marina. Se puede observar la operación en estado estable al notar la forma sinusoidal de las señales de voltaje y corriente. Para la operación física en estado estable el ETM se encuentra operando a una velocidad de 600 [rpm], con una lectura de torque de 2.57 [Nm] y para una carga resistiva trifásica conectada de 32 [ $\Omega$ ] por fase.

<span id="page-50-2"></span>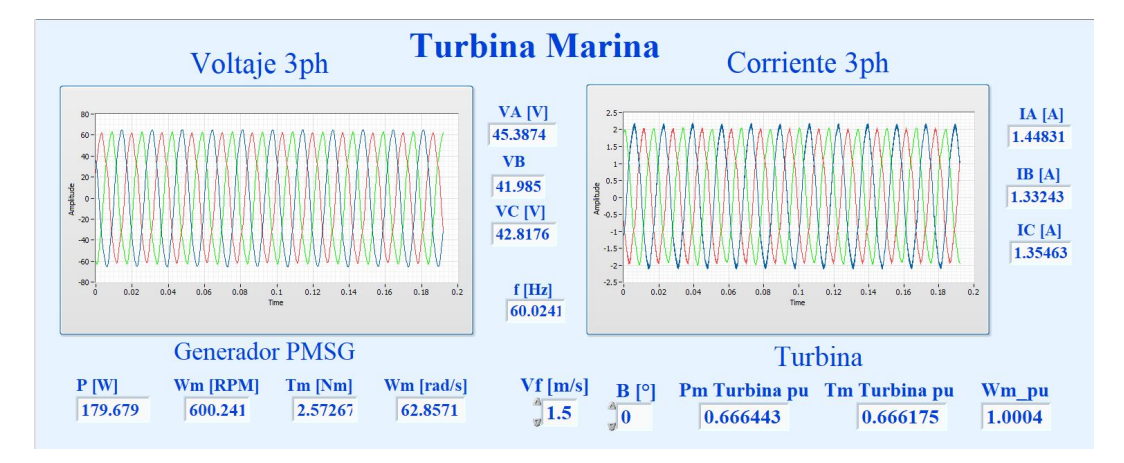

Figura 4.8: Interfaz HMI del sistema de emulación de turbina marina.

Se presenta también en la figura [4.9](#page-51-0) una vista general del código implementado en LabView para la operación del ETM. La programación en LabView se desarrolla a través de bloques de funciones similar a la implementación en software de Matlab/Simulink. Lo que se puede apreciar en la figura de izquierda a derecha es en primera estancia la configuración del hardware de entrada donde se asignan las entradas físicas que se

usarán de la tarjeta de adquisición de datos. Posteriormente se aprecia el tratamiento de los datos donde se asignan los datos medidos (variables físicas y mecánicas) en variables manipulables por el código para su procesamiento. En la parte inferior derecha se observa el bloque donde se ha implementado el modelo matem´atico de la turbina en cuya entrada se observa la velocidad mecánica de la máquina y la velocidad del fluido y como salida el torque mecánico teórico de la turbina. En la parte superior central se observa el controlador que recibe el torque teórico de la turbina como referencia y el torque medido como señal de retroalimentación y brinda como salida la señal de control para el variador de frecuencia. Por último en la esquina superior derecha se observa el bloque dentro del cual se configura el canal físico de salida de la tarjeta de adquisición de datos.

<span id="page-51-0"></span>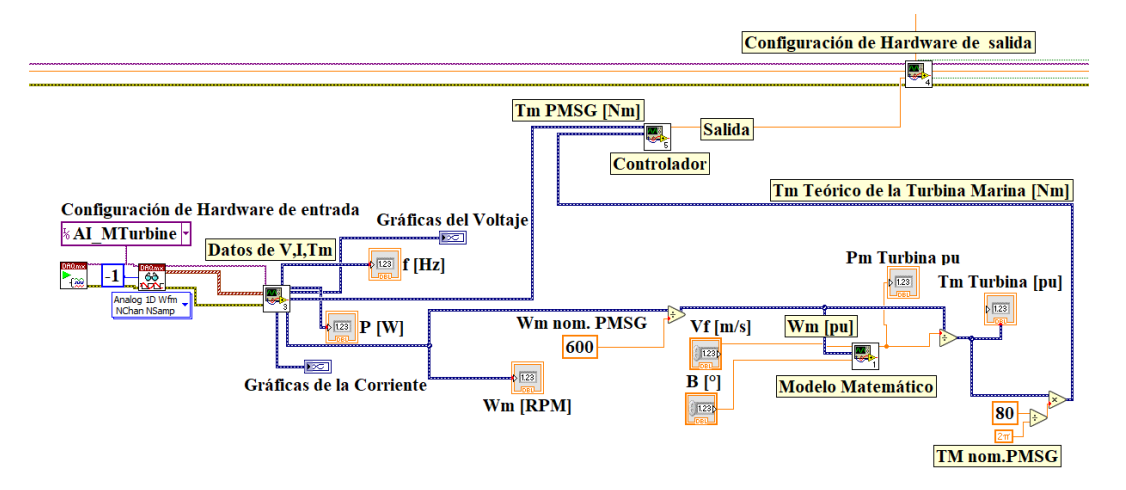

Figura 4.9: Código en LabView del sistema de emulación de turbina marina.

Por último, se muestra a continuación las señales de voltaje y corriente para el sistema en estado estable por medio de un osciloscopio. En la figura [4.10](#page-52-1) se presenta el voltaje trifásico en estado estable y en la figura [4.11](#page-52-2) la corriente trifásica en estado estable.

<span id="page-52-1"></span>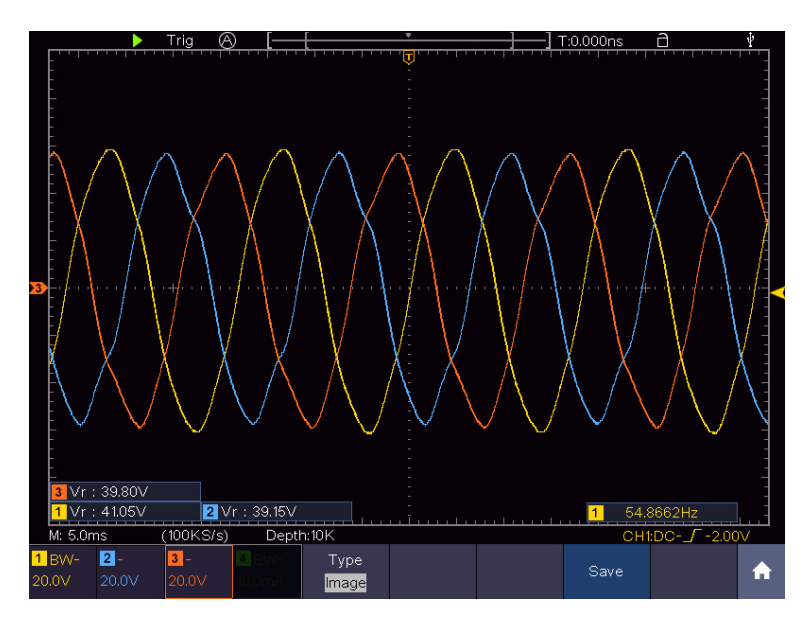

Figura 4.10: Voltaje trifásico del ETM en estado estable.

<span id="page-52-2"></span>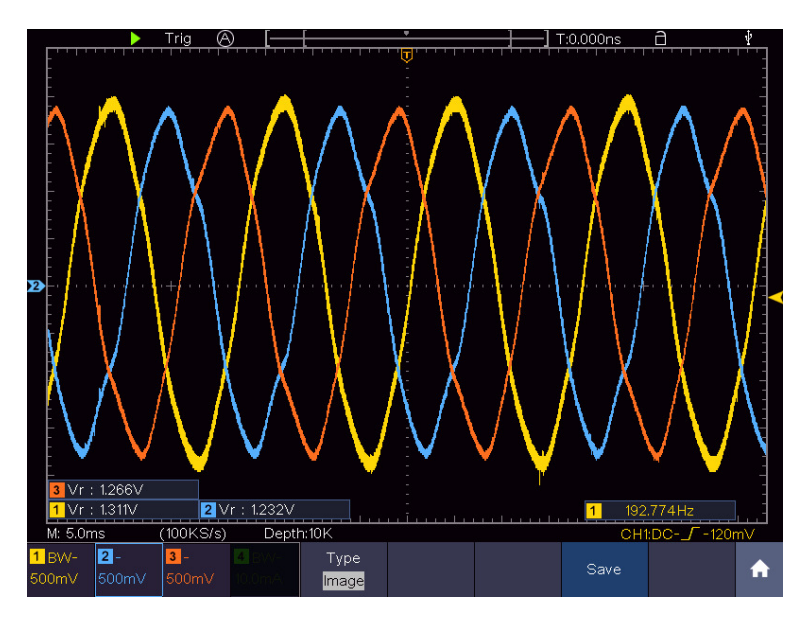

Figura 4.11: Corriente trifásica del ETM en estado estable.

#### <span id="page-52-0"></span>4.3.2. Cambio de Carga

Debido a los cambios rápidos en la señal, consecuencia de los tiempos cortos de operación del ETM se requiere de un osciloscopio como herramienta de medición auxiliar para poder apreciar la dinámica del sistema de emulación al realizar un cambio de carga. El escenario de operación consistió en realizar un cambio de carga resistiva de 32  $\Omega$ ] a 11 [Ω], utilizando el banco de resistencias disponible en el laboratorio. En la figura [4.12](#page-53-0) se aprecia el comportamiento del voltaje y en la figura [4.13](#page-53-1) el comportamiento de la corriente.

<span id="page-53-0"></span>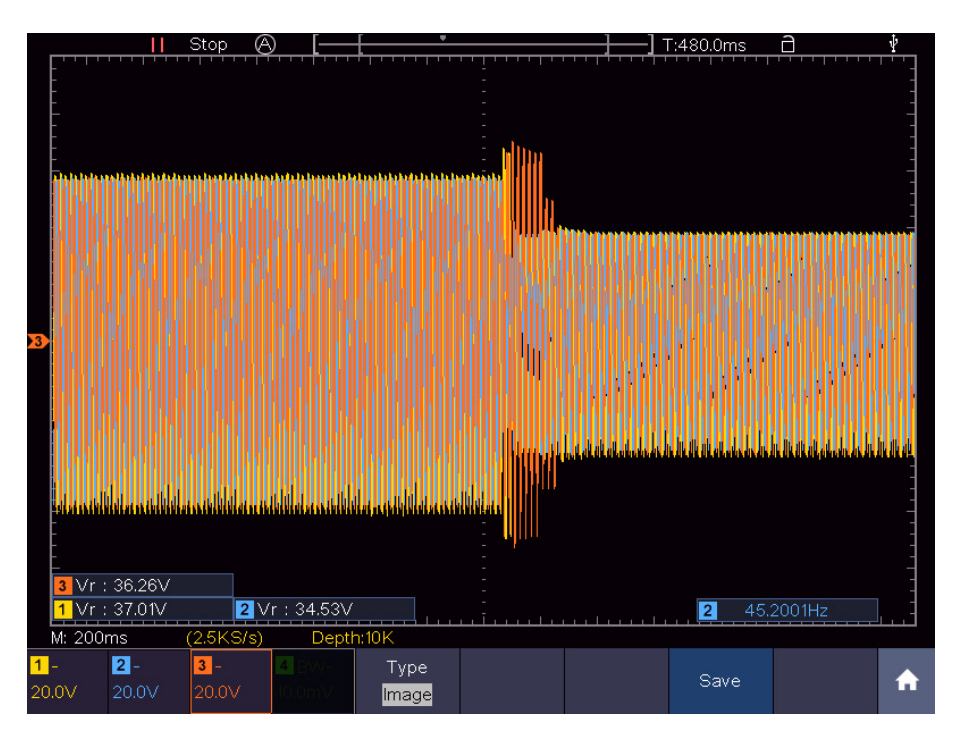

<span id="page-53-1"></span>Figura 4.12: Comportamiento de los voltajes del ETM ante un cambio de carga.

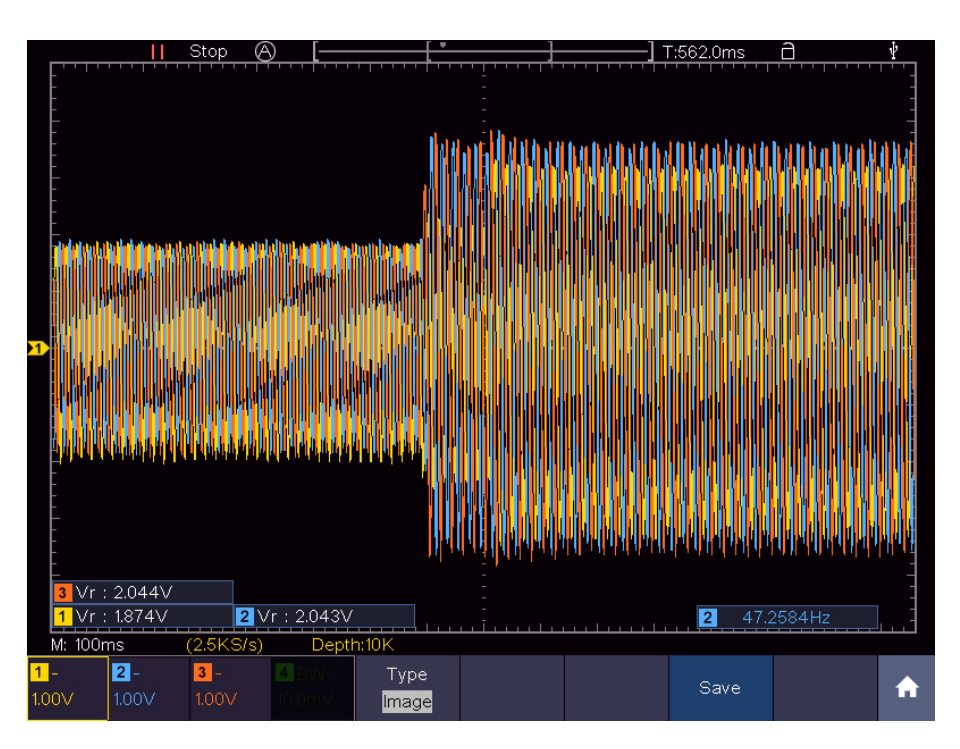

Figura 4.13: Comportamiento de las corrientes del ETM ante un cambio de carga.

Ante una disminución en la resistencia de la carga, se tiene como consecuencia un aumento en la corriente demandada lo que se traduce a su vez en un aumento en el torque experimentado por la PMSG como se pudo apreciar en la gráfica de la señal. En cambio se aprecia una disminución en el voltaje del PMSG.

### <span id="page-54-0"></span>4.3.3. Cambio de velocidad de corriente marina.

<span id="page-54-1"></span>De igual manera, se utilizó un osciloscopio como instrumento auxiliar para apreciar la din´amica ante un cambio en la velocidad de la corriente marina. El escenario de prueba es un cambio virtual de velocidad marina de 1.5 [m/s] a 1.25 [m/s].

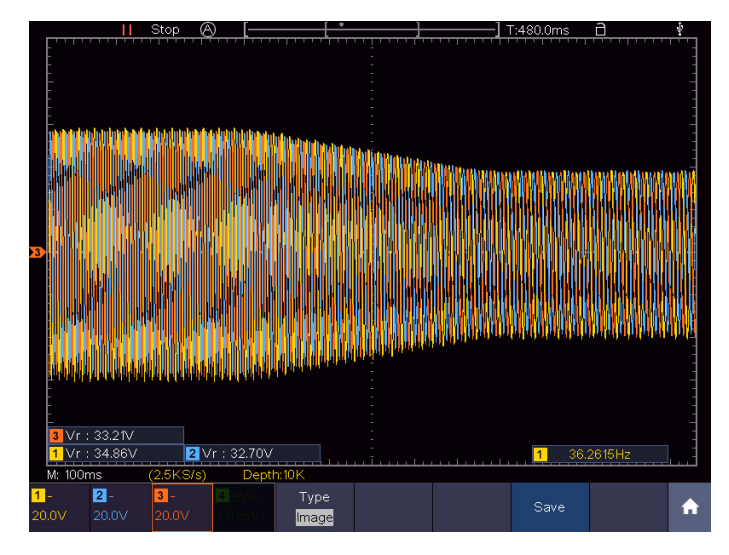

<span id="page-54-2"></span>Figura 4.14: Comportamiento de los voltajes del ETM ante un cambio de velocidad.

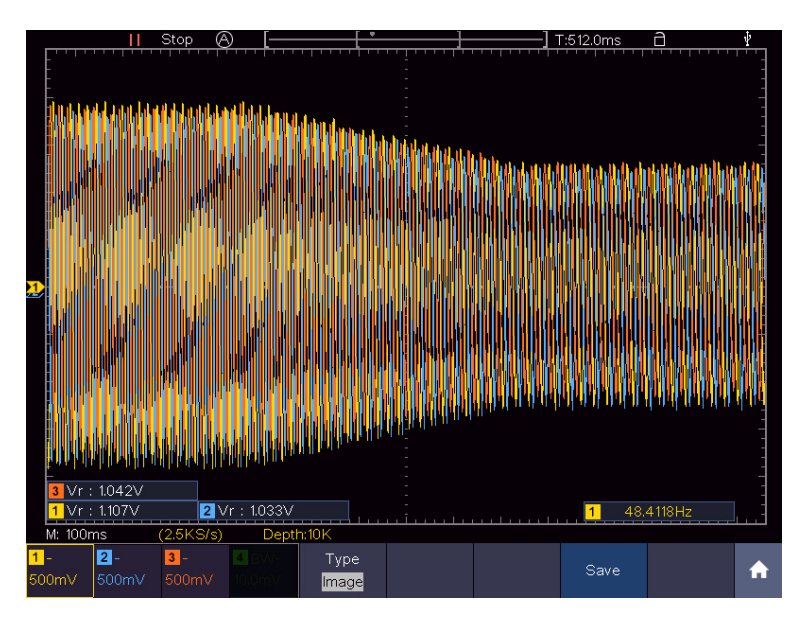

Figura 4.15: Comportamiento de las corrientes del ETM ante un cambio de velocidad.

Al disminuir el recurso marino disponible se tiene como consecuencia una disminución en el torque teórico disponible para el cual el ETM reacciona con una disminución en la velocidad que finalmente se traduce en una disminución en el voltaje en terminales del PMSG como se aprecia en la figura [4.14.](#page-54-1) Asimismo, la operación del ETM se refleja en una disminución de la corriente como se podrá apreciar en la figura [4.15.](#page-54-2)

# <span id="page-55-0"></span>Capítulo 5

## Conclusiones y trabajos futuros.

## <span id="page-55-1"></span>5.1. Conclusiones

Con esta tesis, se demuestra la factibilidad de crear emuladores que asemejan el comportamiento de una turbina marina en términos de sus curvas de torque vs velocidad empleando equipo de laboratorio y partiendo de un modelo matem´atico proveniente de la literatura consultada en el estado del arte.

Por lo tanto, según los resultados obtenidos, se cumplen los objetivos planteados, ya que el sistema implementado ajusta sus curvas de desempeño según lo dictaminado por los modelos matemáticos específicamente en términos de torque donde el ETM puede regular la velocidad mecánica del motor de inducción de modo que el torque experimentado por el sistema se aproxima al torque teórico de la turbina marina derivado de la ecuación que describe su potencia.

Por último, el uso de emuladores como el desarrollado en este trabajo permite reducir los costos de implementación de experimentos que requieren de una turbina marina. De esta manera, se solventa el problema de la inaccesibilidad a equipo instalado por factores geográficos.

## <span id="page-55-2"></span>5.2. Trabajos futuros

A continuación se presenta un conjunto de trabajos que pueden realizarse a futuro con la finalidad de seguir desarrollando y ampliando el tema.

1. Datos en tiempo real de la corriente marina

El ETM emplea datos virtuales de velocidades de corriente marina que provienen de estudios realizados en las costas mexicanas. Como trabajo futuro se propone la implementación de mediciones en tiempo real provenientes del equipo de instrumentación instalados en sitio que transmitan los datos a través de un sistema de telemetría al laboratorio y de esta manera operar el ETM con datos del recurso marino en tiempo real.

2. Perfeccionamiento del modelo matemático de la turbina marina

Se propone una exploración más detallada de modelos matemáticos de mayor complejidad de turbinas que puedan emplearse para aprovechar la energía marina a partir de literatura más especializada que tome en cuenta los últimos diseños de turbinas hidrocinéticas empleando distintos métodos como el modelado de elemento finito.

3. Interconexión del ETM con convertidores basados en electrónica de potencia.

Se propone realizar la interconexión a la red eléctrica del ETM haciendo uso de convertidores de  $AC/CD$  y  $CD/CA$ ; así como el estudio del impacto del ETM en la red en términos de calidad de la energía junto con el análisis de fallas y diseño de las protecciones eléctricas que requiere un sistema de generación que emplea energía del mar.

4. Análisis dinámico mecánico eléctrico

Se propone a futuro el estudio a la dinámica del ETM tomando en cuenta de manera más precisa factores como los coeficientes de fricción e inercia de las uniones mecánicas así como los modelos dinamicos del motor de inducción y el PMSG empleado tomando en cuenta el desgaste natural las máquinas debido al uso en distintos experimentos.

## <span id="page-57-0"></span>Referencias

- <span id="page-57-3"></span>[1] Naciones Unidas. El Acuerdo de París. [Consulta: marzo 2024]. URL: [https :](https://unfccc.int/es/acerca-de-las-ndc/el-acuerdo-deparis#:~:text=Tecnolog%C3%ADa,orientaci%C3%B3n%20general%20al%20Mecanismo%20Tecnol%C3%B3gico.) [/ / unfccc . int / es / acerca - de - las - ndc / el - acuerdo - deparis# :](https://unfccc.int/es/acerca-de-las-ndc/el-acuerdo-deparis#:~:text=Tecnolog%C3%ADa,orientaci%C3%B3n%20general%20al%20Mecanismo%20Tecnol%C3%B3gico.) ~: text = [Tecnolog % C3 % ADa , orientaci % C3 % B3n % 20general % 20al % 20Mecanismo %](https://unfccc.int/es/acerca-de-las-ndc/el-acuerdo-deparis#:~:text=Tecnolog%C3%ADa,orientaci%C3%B3n%20general%20al%20Mecanismo%20Tecnol%C3%B3gico.) [20Tecnol%C3%B3gico.](https://unfccc.int/es/acerca-de-las-ndc/el-acuerdo-deparis#:~:text=Tecnolog%C3%ADa,orientaci%C3%B3n%20general%20al%20Mecanismo%20Tecnol%C3%B3gico.).
- <span id="page-57-4"></span>[2] Water Science Schol. How Much Water is There on Earth? [Consulta: marzo 2024]. url: [https://www.usgs.gov/special-topics/water-science-school/](https://www.usgs.gov/special-topics/water-science-school/science/how-much-water-there-earth#:~:text=About%2071%20percent%20of%20the,Water%20is%20never%20sitting%20still.) [science/how- much- water- there- earth#:~:text=About%2071%20percent%](https://www.usgs.gov/special-topics/water-science-school/science/how-much-water-there-earth#:~:text=About%2071%20percent%20of%20the,Water%20is%20never%20sitting%20still.) [20of%20the,Water%20is%20never%20sitting%20still.](https://www.usgs.gov/special-topics/water-science-school/science/how-much-water-there-earth#:~:text=About%2071%20percent%20of%20the,Water%20is%20never%20sitting%20still.).
- <span id="page-57-5"></span>[3] María Luisa Santillán. *El océano, un gran generador de energía*. [Consulta: marzo  $2024$ . URL: https://ciencia.unam.mx/leer/1220/el-oceano-un-gran[generador-de-energia-](https://ciencia.unam.mx/leer/1220/el-oceano-un-gran-generador-de-energia-).
- <span id="page-57-6"></span>[4] Sergio et al Chica Edwin. Agudelo Flórez. «Design of a hydrokinetic turbine». En: WIT Transactions on Ecology and the Environment. (2015).
- <span id="page-57-7"></span>[5] INEGI. Extensión, fronteras, litorales y Zona Económica Exclusiva. [Consulta: marzo 2024. URL: https://geoweb2.inegi.org.mx/geografia/espanol/ [datosgeogra/extterri/frontera.cfm](https://geoweb2.inegi.org.mx/geografia/espanol/datosgeogra/extterri/frontera.cfm).
- <span id="page-57-8"></span>[6] INEEL. Generación de energía a partir de la fuerza del mar. [Consulta: marzo 2024]. url: [https://www.gob.mx/ineel/prensa/generacion-de-energia-a](https://www.gob.mx/ineel/prensa/generacion-de-energia-a-partir-de-la-fuerza-del-mar)[partir-de-la-fuerza-del-mar](https://www.gob.mx/ineel/prensa/generacion-de-energia-a-partir-de-la-fuerza-del-mar).
- <span id="page-57-9"></span> $[7]$  Adriana Avila Dora Luz. Porres. Análisis de los efectos del oleaje en la conformación de diferentes ambientes costeros. Instituto Mexicano del Transporte. [Consulta: marzo 2024]. URL: https : //imt.mx/resumen-boletines.html? [IdArticulo=533&IdBoletin=192](https://imt.mx/resumen-boletines.html?IdArticulo=533&IdBoletin=192).
- <span id="page-57-1"></span>[8] UNAM. Capítulo 1. Oleaje. [Consulta: marzo 2024]. URL:  $http://www.ptolomeo.$ [unam.mx:8080/jspui/bitstream/132.248.52.100/356/4/A4%20Cap%C3%](http://www.ptolomeo.unam.mx:8080/jspui/bitstream/132.248.52.100/356/4/A4%20Cap%C3%ADtulo%201.pdf) [ADtulo%201.pdf](http://www.ptolomeo.unam.mx:8080/jspui/bitstream/132.248.52.100/356/4/A4%20Cap%C3%ADtulo%201.pdf).
- <span id="page-57-10"></span>[9] S. Barstow et al Mork G.  $\angle$ Assessing the global wave energy potential». En: *Procee*dings of OMAE2010 (ASME), 29th International Conference on Ocean, Offshore Mechanics and Arctic Engineering (2010).
- <span id="page-57-11"></span>[10] E. Rusu. ✭✭Evaluation of the wave energy conversion efficiency in various coastal environments». En: *Energies* (2014).
- <span id="page-57-2"></span>[11] Gregorio V et al Posada. «El Futuro de las Energías Marinas en México». En: T´opicos de Agenda para la Sostenibilidad de Costas y Mares Mexicanos (2019).
- <span id="page-58-2"></span>[12] Charles W. Charlier Roger H. Finkl. Ocean Energy: Tide and Tidal Power. Springer Books, 2009.
- <span id="page-58-0"></span>[13] Microscopio.Pro. El Fascinante Fenómeno De Las Mareas:  $i$ , Qué Son Y Por Qué Se Producen? [Consulta: abril 2024]. URL: [https://www.microscopio.pro/el](https://www.microscopio.pro/el-fascinante-fenomeno-de-las-mareas-que-son-y-por-que-se-producen/?expand_article=1)[fascinante-fenomeno-de-las-mareas-que-son-y-por-que-se-producen/](https://www.microscopio.pro/el-fascinante-fenomeno-de-las-mareas-que-son-y-por-que-se-producen/?expand_article=1) [?expand\\_article=1](https://www.microscopio.pro/el-fascinante-fenomeno-de-las-mareas-que-son-y-por-que-se-producen/?expand_article=1).
- <span id="page-58-3"></span>[14] y S.R. Turnock Nicholls-Lee R.F. «Tidal energy extraction: renewable, sustainable and predictable». En: Science Progres (2008).
- <span id="page-58-4"></span>[15] INOVA. Oceanografía litoral. *Corrientes oceánicas*. [Consulta: marzo 2024]. url: [https://www.oceanografialitoral.com/pregunta-frecuente/corrientes](https://www.oceanografialitoral.com/pregunta-frecuente/corrientes-oceanicas/)[oceanicas/](https://www.oceanografialitoral.com/pregunta-frecuente/corrientes-oceanicas/).
- <span id="page-58-1"></span>[16] Sarah Appleton. *MapMaker: Ocean Currents*. [Consulta: abril 2024]. URL: [https:](https://education.nationalgeographic.org/resource/mapmaker-ocean-currents/) [//education.nationalgeographic.org/resource/mapmaker-ocean-currents/](https://education.nationalgeographic.org/resource/mapmaker-ocean-currents/).
- <span id="page-58-5"></span>[17] Sergio Parra. National Geographic.  $i, Qué son las corrientes marinas u oceáni$ cas y por qué son tan importantes? [Consulta: marzo 2024]. URL: https:// [www.nationalgeographic.com.es/medio- ambiente/que- son- corrientes](https://www.nationalgeographic.com.es/medio-ambiente/que-son-corrientes-marinas-u-oceanicas-y-por-que-son-tan-importantes_21659)[marinas-u-oceanicas-y-por-que-son-tan-importantes\\_21659](https://www.nationalgeographic.com.es/medio-ambiente/que-son-corrientes-marinas-u-oceanicas-y-por-que-son-tan-importantes_21659).
- <span id="page-58-6"></span>[18] Irene Juste. Corrientes marinas: qué son y tipos. [Consulta: marzo 2024]. URL: https : / / www.geoenciclopedia.com / corrientes - marinas - que - son - y [tipos-46.html](https://www.geoenciclopedia.com/corrientes-marinas-que-son-y-tipos-46.html).
- <span id="page-58-7"></span>[19] A. Persson. «How Do We Understand the Coriolis Force?» En: Bull. Amer. Meteor. Soc. (1998).
- <span id="page-58-8"></span>[20] SEMARNAT. Costas y mares de México. Manejo integrado con amor. [Consulta: marzo 2024. URL: https://biblioteca.semarnat.gob.mx/janium/ [Documentos/Ciga/Libros2013/CD002471.pdf](https://biblioteca.semarnat.gob.mx/janium/Documentos/Ciga/Libros2013/CD002471.pdf).
- <span id="page-58-9"></span>[21] Maneesh Dubey et al. Turbomachinery. McGraw Hill Education, 2019.
- <span id="page-58-10"></span>[22] Hernán De Battista. «Control de la calidad de potencia en sistemas de conversión de energía eólica». Tesis doct. Universidad Nacional de la Plata, 2000.
- <span id="page-58-11"></span>[23] A. Betz. Wind-Energie und ihre Ausnutzung durch Windmühlen. Vandenhoeck und Ruprecht, 1926.
- <span id="page-58-12"></span>[24] Siefried Heier. Grid Integration of wind energy. Onshore and offshore conversion systems. John Wiley & Sons, Ltd, 2014.
- <span id="page-58-13"></span>[25] Sergio A. et al Chica Edwin. Flores.  $\ast$ Design of a hydrokinetic turbine $\ast$ . En: WIT Transactions on Ecology and the Environmen (2015).
- <span id="page-58-14"></span>[26] M. et al Anyi. ✭✭Evaluation of small axial flow hydrokinetic turbines for remote communities». En: *Energy for Sustainable Development* (2010).
- <span id="page-58-15"></span>[27] M. et al Khan. «Hydrokinetic energy conversion systems and assessment of horizontal and vertical axis turbines for river and tidal applications: A technology status review». En: Applied Energy (2009).
- <span id="page-58-16"></span>[28] G. J. M Darrieus. «Turbine having its rotating shaft transverse to the flow of the current». En: *US patent 1825018* (1931).
- <span id="page-59-2"></span>[29] Daniel et al Barnes Andrew.Marshall-Cross. ✭✭Towards a standard approach for future Vertical Axis Wind Turbine aerodynamics research and development». En: Renewable and Sustainable Energy Reviews (2021).
- <span id="page-59-3"></span>[30] H.S. Abdelhameed et al Roaa Ansaf. ✭✭Efficiency-based design optimization of the H-type Darrieus wind turbine with fixed guiding-walls». En: *Energy Reports* (2023).
- <span id="page-59-4"></span>[31] M. Alidadi. «Duct optimization for a ducted vertical axis hydro current turbine». Tesis doct. University of British Columbia, 2009.
- <span id="page-59-5"></span>[32] A. M. Gorlov. «The helical turbine: A new idea for low-head hydro». En:  $Hydro$ Review. Vol 14 (1995).
- <span id="page-59-0"></span>[33] CGTrader. *GORLOV Wind Turbine free 3D model.* [Consulta: abril 2024]. URL: [https://www.cgtrader.com/free-3d-models/architectural/engineering/](https://www.cgtrader.com/free-3d-models/architectural/engineering/gorlov-wind-turbine) [gorlov-wind-turbine](https://www.cgtrader.com/free-3d-models/architectural/engineering/gorlov-wind-turbine).
- <span id="page-59-6"></span>[34] B Trueworthy A. DuPont. «The Wave Energy Converter Design Process: Methods Applied in Industry and Shortcomings of Current Practices. » En: *J. Mar. Sci. Eng* (2020).
- <span id="page-59-1"></span>[35] Jin-Seok Oh. Jun-Ho Kwa et al. ✭✭Output power characteristic of WEC for a buoy». En: Journal of Mechanical Science and Technology (2009).
- <span id="page-59-7"></span>[36] G. A. Aggidis et al. «Overview of wave energy converter devices and the development of a new multi-axis laboratory prototype». En: *International Federation of* Automatic Control (2017).
- <span id="page-59-8"></span>[37] Pierre et al Joseph Youssef. Rahme. ✭✭A Nearshore Heaving-Buoy Sea Wave Energy Converter for Power Production<sup>\*</sup>. En: *International Conference on Sustainable* Design, Engineering and Construction (2016).
- <span id="page-59-9"></span>[38] L et al C. -A. Chen X. Li. «An innovative generic platform to simulate real-time PTO for ocean energy converters based on SIL method<sup>\*</sup>. En: IEEE Transactions on Industrial Electronics, vol.68, no. 4,pp,3262-3272 (2018).
- <span id="page-59-10"></span>[39] Borner T. «Real time hybrid modeling for ocean wave energy converters». En: .Univercity of California, Berkeley (2015).
- <span id="page-59-11"></span>[40] Y. Gao L. Li Z. Yuan y X. Zhang. «Wave Force Prediction Effect on the Energy Absorption of a Wave Energy Converter With Real-Time Control». En: in IEEE Transactions on Sustainable Energy, vol. 10, no. 2, pp. 615-624 (2019).
- <span id="page-59-12"></span>[41] T. K. A. Brekken E. A. Amon y A. A. Schacher. ✭✭Maximum Power Point Tracking for Ocean Wave Energy Conversion». En: IEEE Transactions on Industry Applications, vol. 48, no. 3, pp.1071086 (2012).
- <span id="page-59-13"></span>[42] S. Bouall`egue F. M'zoughi y M. Ayadi. ✭✭Modeling and SIL simulation of an oscillating water column for ocean energy conversion<sup>\*</sup>. En: IREC2015 The Sixth International Renewable Energy Cong- ress, 2015, pp. 1-6. (2015).
- <span id="page-59-14"></span>[43] J. F. Kelly y R. Christie. ✭✭Applying Hardware-in-the-Loop capabilities to an ocean renewable energy device emulator». En: Twelfth International Conference on Ecological Vehicles and Renewable Energies (2017).
- <span id="page-60-5"></span>[44] et al N. Erdogan D. B. Murray. ✭✭Real-Time Hardware Emulation of a Power Take-Off Model for Grid-Connected Tidal Energy Systems,  $\ast$  en: *International* Electric Machines & Drives Conference (IEMDC),San Diego, CA, USA, 2019, pp. 1368-1372 (2019).
- <span id="page-60-6"></span>[45] V. Mînzu et al G. Caraiman C. Nichita. «Study of a real time emulator for marine current energy conversion<sup>»</sup>. En: The XIX International Conference on Electrical Machines ICEM 2010, pp. 1-6 (2010).
- <span id="page-60-7"></span>[46] V. Mˆınzu et al G. Caraiman C. Nichita. ✭✭Real time marine current turbine emulator: Design, development and control strategies». En: XXth International Conference on Electrical Machines, Marseille, France, pp. 2145-2150 (2012).
- <span id="page-60-8"></span>[47] V. Mˆınzu G. Caraiman C. Nichita y B. Dakyo. ✭✭Marine current turbine emulator design based on hardware in the loop simulator structure,  $\ast$  en: *Proceedings* of 14th International Power Electronics and Motion Control Conference EPE-PEMC 2010, Ohrid, Macedonia, pp. T12-101-T12-107 (2010).
- <span id="page-60-9"></span>[48] J. P. Bartolome et al D. Ramirez. ✭✭Emulation of an OWC Ocean Energy Plant With PMSG and Irregular Wave Model,  $\ast$  en: IEEE Transactions on Sustainable Energy, vol.6,no.4,pp.1515-1523  $(2015)$ .
- <span id="page-60-0"></span>[49] Giovanna Tomiotto. Variable Frequency Drives Explained — VFD Basics. [Consulta: marzo 2024]. URL: [https://www.realpars.com/blog/variable-frequency](https://www.realpars.com/blog/variable-frequency-drive)[drive](https://www.realpars.com/blog/variable-frequency-drive).
- <span id="page-60-1"></span>[50] Eaton Industries GmbH. DC1. . . E1 Variable Frequency Drives. Parameter Manual. [Consulta: marzo 2024]. URL: [https://datasheet.eaton.com/datasheet.](https://datasheet.eaton.com/datasheet.php?model=185797&locale=en_GB&ol=es_ES) [php?model=185797&locale=en\\_GB&ol=es\\_ES](https://datasheet.eaton.com/datasheet.php?model=185797&locale=en_GB&ol=es_ES).
- <span id="page-60-2"></span>[51] Stephen J. Chapman. Electric Machinery Fundamentals. McGraw-Hill .Fifth Edition, 2012.
- <span id="page-60-3"></span>[52] Me Virtuoso. How do induction motors work? [Consulta: abril 2024]. URL: [https:](https://mevirtuoso.com/others/how-do-induction-motors-work/) [//mevirtuoso.com/others/how-do-induction-motors-work/](https://mevirtuoso.com/others/how-do-induction-motors-work/).
- <span id="page-60-10"></span>[53] Paresh C Sen. Principles of electric machines and power electronics. Wiley Third Edition, 2013.
- <span id="page-60-11"></span>[54] M. R. A. Paternina et al G. E. Mejia-Ruiz J. M. R. Guerrero. «Enhancing Grid Integration and Design of Low Speed PMSGs by Exploiting SRF-P LL -Based Sensorless Control and Holistic Modeling». En: IEEE Transactions on Energy Conversion, vol. 37, no. 4, pp. 2962-2973 (2022).
- <span id="page-60-4"></span>[55] Norbac. Transductor de Par Rotativo Checkstar. [Consulta: abril 2024]. url: [https://www.norbac3.com/index.php/es/catalogo/sistemas-y-auditoria](https://www.norbac3.com/index.php/es/catalogo/sistemas-y-auditoria-de-torque/auditoria-detorque-estatico-y-dinamico/transductores-dinamicos-is-detail)[de - torque / auditoria - detorque - estatico - y - dinamico / transductores](https://www.norbac3.com/index.php/es/catalogo/sistemas-y-auditoria-de-torque/auditoria-detorque-estatico-y-dinamico/transductores-dinamicos-is-detail)  [dinamicos-is-detail](https://www.norbac3.com/index.php/es/catalogo/sistemas-y-auditoria-de-torque/auditoria-detorque-estatico-y-dinamico/transductores-dinamicos-is-detail).
- <span id="page-60-12"></span>[56] Crane Electronics Ltd. What are Rotary Torque Transducers? An in-depth look at rotary torque transducers, where they are used in industry and what they are used for. [Consulta: abril 2024]. URL: https://www.crane-electronics.com/wp[content/uploads/2023/09/What-are-Rotary-Torque-Transducers.pdf](https://www.crane-electronics.com/wp-content/uploads/2023/09/What-are-Rotary-Torque-Transducers.pdf).
- <span id="page-61-0"></span>[57] Alejandro et al Rodarte. «Sistema de amplificación para transductor electrónico voltaje - esfuerzo mecánico por medio de galgas extensiométricas». En: 7mo Congreso Internacional de Investigación Científica Multidisciplinaria (2017).
- <span id="page-61-1"></span>[58] Wikipedia. Sistema Digital de Adquisisición de Datos. [Consulta: abril 2024]. URL: [https://es.wikipedia.org/wiki/Adquisici%C3%B3n\\_de\\_datos](https://es.wikipedia.org/wiki/Adquisici%C3%B3n_de_datos).